# **ΠΑΝΕΠΙΣΤΗΜΙΟ ΘΕΣΣΑΛΙΑΣ**

### **ΤΜΗΜΑ ΗΛΕΚΤΡΟΛΟΓΩΝ ΜΗΧΑΝΙΚΩΝ ΚΑΙ ΜΗΧΑΝΙΚΩΝ ΥΠΟΛΟΓΙΣΤΩΝ**

## **ΕΡΓΑΣΤΗΡΙΟ ΗΛΕΚΤΡΟΝΙΚΗΣ**

## **Ν. ΕΥΜΟΡΦΟΠΟΥΛΟΣ**

## **Ανάλυση ψηφιακών και αναλογικών ολοκληρωµένων κυκλωµάτων µε το πρόγραµµα προσοµοίωσης SPICE**

### **0. Εισαγωγικά**

Το πρόγραµµα SPICE (Simulation Program with Integrated Circuit Emphasis), το οποίο αρχικά αναπτύχθηκε από το Πανεπιστήµιο του Berkeley στη δεκαετία του 70, αποτελεί το de facto εργαλείο CAD (Computer-Aided Design) για την προσοµοίωση ολοκληρωµένων κυκλωµάτων (και γενικότερα κυκλωµάτων µε ηµιαγώγιµες διατάξεις) σε επίπεδο τρανζίστορ, τόσο στη βιοµηχανία µικροηλεκτρονικής όσο και στoν ευρύτερο ακαδηµαϊκό χώρο. Στο εργαστήριο του µαθήµατος θα χρησιµοποιήσουµε την υλοποίηση PSpice που παρέχεται από την εταιρεία Microsim (η οποία αποκτήθηκε αρχικά από την OrCAD και κατόπιν από την Cadence Design Systems) προκειμένου να εξετάσουμε την κυκλωματική λειτουργία και τις επιδόσεις των ψηφιακών ολοκληρωµένων κυκλωµάτων που βασίζονται σε τεχνολογία CMOS.

Η εκκίνηση του προγράµµατος του PSpice γίνεται από το Start menu των Windows με την επιλογή OrCAD Release 9 > PSpice AD. Στο παράθυρο που εµφανίζεται επιλέξτε New > Text File ώστε να ξεκινήσετε τον text editor του προγράµµατος, στον οποίο εισάγεται υπό τη µορφή κειµένου η περιγραφή του κυκλώµατος προς προσοµοίωση. Η µορφή εισαγωγής όλων των κυκλωµατικών στοιχείων και των εντολών που θα µας χρειαστούν δίνεται συνοπτικά στο παράρτηµα Α. Το αρχείο εισόδου που δηµιουργείται κάθε φορά θα πρέπει να αποθηκεύεται µε την κατάληξη *.cir*. Η προσοµοίωση του κυκλώµατος (δηλαδή η κλήση του πυρήνα του SPICE) γίνεται µε την επιλογή Simulation > Run …, η οποία εάν δεν υπάρχουν συντακτικά λάθη (και εφόσον έχει συµπεριληφθεί στο αρχείο εισόδου η εντολή απεικόνισης κυµατοµορφής .PROBE) εµφανίζει στο τέλος της ένα (αρχικά κενό) παράθυρο για τη γραφική παράσταση των αποτελεσµάτων που προκύπτουν. Η παράσταση αυτή πραγµατοποιείται µε την εντολή Trace > Add Trace, και κατόπιν µε επιλογή από τον αριστερό πίνακα των µεταβλητών τάσεων κόµβων ή/και ρευµάτων κλάδων που επιθυµούµε. Εάν το κύκλωµα παρουσιάζει συντακτικά λάθη τότε θα εµφανιστεί σχετικό µήνυµα στο κάτω αριστερά παράθυρο της οθόνης (Output Window), για το οποίο μπορούμε να έχουμε περισσότερες λεπτομέρειες (καθώς και πληροφόρηση πάνω στη γενικότερη έκβαση της προσοµοίωσης) µε την εντολή View > Output File (το αρχείο αυτό µε κατάληξη *.out* είναι το default αρχείο εξόδου του SPICE).

Η λειτουργία του SPICE στηρίζεται στην ύπαρξη κατάλληλων µοντέλων (ήτοι συνόλων παραµέτρων και αντίστοιχων εξισώσεων που τις διέπουν) για τα διάφορα στοιχεία που περιέχονται γενικά σε ένα κύκλωµα. Τα πιο σηµαντικά κυκλωµατικά στοιχεία είναι οι ηµιαγώγιµες διατάξεις και κυρίως το τρανζίστορ MOS, του οποίου το µοντέλο εξακολουθεί να αναπτύσσεται και να βελτιώνεται όσο η τεχνολογία κατασκευής οδεύει προς µικρότερες διαστάσεις. Το PSpice ενσωµατώνει προς το παρόν 7 τέτοια διαφορετικά µοντέλα, τα οποία χαρακτηρίζονται ως επιπέδου 1 έως 7 (LEVEL 1 - LEVEL 7) ανάλογα µε τη χρονολογία εµφάνισής τους και την ακρίβεια περιγραφής που µπορούν να επιτύχουν (ιδίως για τα τρανζίστορ MOS µικρών διαστάσεων). Για τις ανάγκες του εργαστηρίου θα αρκεστούµε εδώ στα τρία πρώτα και κλασικότερα µοντέλα MOS (LEVEL 1 - LEVEL 3), παρότι σε σύγχρονες τεχνολογίες βαθέως υποµικρού (deep-submicron), δηλαδή µε χαρακτηριστικά µεγέθη µικρότερα των 0.25µm, αυτά έχουν ήδη αντικατασταθεί από τα πιο ακριβή µοντέλα Berkeley BSIM και κυρίως από το BSIM3v3 (LEVEL 7 στο PSpice). Μια αναλυτική περιγραφή των παραµέτρων των µοντέλων 1 έως 3, µαζί µε ορισµένες τυπικές τιµές τους για αντίστοιχες τεχνολογίες 0.8µm, 0.5µm, 0.35µm, και 0.25µm, δίνεται προς το τέλος στο παράρτηµα Β (οι παράµετροι που δεν καθορίζονται από τη διαδικασία κατασκευής λαµβάνουν µια προκαθορισµένη τιµή από το SPICE). Πάντως στο µεγαλύτερο µέρος των σηµειώσεων θα επικεντρωθούµε µόνο σε κάποιες πολύ βασικές παραµέτρους της τεχνολογίας, όπως είναι για παράδειγµα η τάση κατωφλίου

μηδενικής πόλωσης  $V_{\tau0}$  και ο συντελεστής διαγωγιμότητας *ox ox*  $k' = \mu C_{ox} = \mu \frac{\varepsilon_{ox}}{t_{ox}}$ .

### *Ορισµένες συντακτικές λεπτοµέρειες του SPICE*

- Όλες οι γραµµές που ξεκινούν από \* είναι σχόλια.
- Η πρώτη γραµµή του προγράµµατος πρέπει να είναι σχόλιο (συνήθως αποτελεί τον τίτλο της προσοµοίωσης που πρόκειται να εκτελεστεί).
- Η τελευταία γραµµή του προγράµµατος πρέπει να είναι η .END.
- Το SPICE δεν είναι case-sensitive  $(\pi \chi \eta)$ . end είναι ίδια με την. END).
- Οι εντολές του SPICE χωρίζονται σε δύο κύρια είδη:
	- Εντολές περιγραφής του κυκλώµατος (netlist).
	- Εντολές ελέγχου της προσοµοίωσης (όπου περιλαµβάνονται εντολές µοντέλων στοιχείων και επιλογές - options - προσοµοίωσης).
- Οι εντολές ελέγχου ξεκινούν µε έναν χαρακτήρα τελείας (.).
- Οι εντολές περιγραφής του κυκλώματος (netlist) ξεκινούν με ένα γράμμα που υποδεικνύει τον τύπο του κυκλωµατικού στοιχείου (π.χ. R για αντίσταση ή C για πυκνωτή). Τα πιο συνηθισµένα κυκλωµατικά στοιχεία δίνονται στον πίνακα 1.
- Οι κόµβοι στην περιγραφή του κυκλώµατος δίνονται είτε µε αρίθµηση είτε µε ετικέτες (labels). Ειδικά ο κόµβος µε αριθµό 0 είναι πάντοτε ο κόµβος της γείωσης.
- Για κάθε φυσική ποσότητα υπονοούνται οι κατάλληλες µονάδες και δεν χρειάζεται να αναγράφονται. Τα γράµµατα που αντιστοιχούν στα πολλαπλάσια των µονάδων δίνονται στον πίνακα 2 (επισηµαίνεται ειδικά ότι το U αντιστοιχεί στο micro- και το MEG στο mega-).

| Γράμμα | Στοιχείο                           |
|--------|------------------------------------|
| R      | Αντίσταση                          |
| С      | Πυκνωτής (χωρητικότητα)            |
| L      | Πηνίο (αυτεπαγωγή)                 |
| Κ      | Αμοιβαία επαγωγή                   |
| V      | Ανεξάρτητη πηγή τάσης              |
| Ι      | Ανεξάρτητη πηγή ρεύματος           |
| М      | Τρανζίστορ MOS                     |
| D      | Δίοδος                             |
| Q      | Τρανζίστορ BJT                     |
| т      | Γραμμή μεταφοράς                   |
| Χ      | Υποκύκλωμα                         |
| Ε      | Πηγή τάσης ελεγχόμενη από τάση     |
| G      | Πηγή ρεύματος ελεγχόμενη από τάση  |
| Н      | Πηγή τάσης ελεγχόμενη από ρεύμα    |
| F      | Πηγή ρεύματος ελεγχόμενη από ρεύμα |

**Πίνακας 1.** Συνηθισµένα κυκλωµατικά στοιχεία του SPICE.

| Γράμμα | Πολλαπλάσιο        |
|--------|--------------------|
| А      | atto $(10^{-1})$   |
| F      | femto $(10^{-15})$ |
| Ρ      | pico $(10^{-12})$  |
| Ν      | nano $(10^{-9})$   |
| τī     | micro $(10^{-6})$  |
| М      | milli $(10^{-3})$  |
| Κ      | kilo $(10^3)$      |
| MEG    | mega $(10^6)$      |
| G      | giga (10           |

**Πίνακας 2.** Πολλαπλάσια µονάδων φυσικών ποσοτήτων στο SPICE.

Για παράδειγµα, έστω ότι θέλουµε να υπολογίσουµε την απόκριση ενός απλού RC κυκλώµατος πρώτης τάξης (Σχήµα 1) µε είσοδο ένα σήµα που αυξάνει γραµµικά από 0 σε 8.1 *V* µέσα σε διάστηµα 50 *ps* .

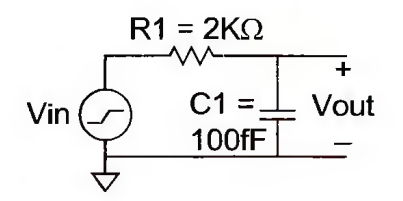

**Σχήµα 1.** Κύκλωµα RC πρώτης τάξης.

Το αρχείο εισόδου SPICE που περιγράφει το κύκλωµα και εκτελεί τη συγκεκριµένη προσοµοίωση είναι το ακόλουθο:

```
*Response of first-order RC circuit 
Vin 1 0 PWL 0p 0 100p 0 150p 1.8 800p 1.8 
R1 1 2 2k 
C1 2 0 100f 
.TRAN 20p 800p 
. PROBE V(1) V(2).END
```
Η είσοδος παρέχεται σε μορφή τμηματικά γραμμική (piecewise linear, PWL), ως μια ακολουθία από ζεύγη χρόνου-τάσης. Μια άλλη συνηθισµένη περιγραφή για περιοδικές κυρίως διεγέρσεις (π.χ. ένα σήµα ρολογιού) είναι η PULSE, της οποίας οι παράµετροι ορίζονται στο Σχήµα 2 (η σύνταξή της είναι PULSE <v1> <v2> <td> <tf> <tr> <pw> <per>).

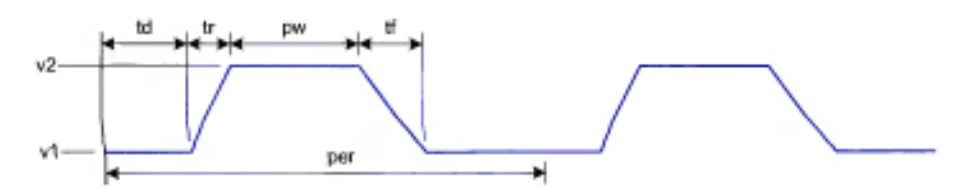

**Σχήµα 2.** Ορισµοί των παραµέτρων της κυµατοµορφής τύπου PULSE.

Η ανάλυση που ζητείται από το αρχείο SPICE είναι ανάλυση χρονικής απόκρισης ή *µεταβατική* (.TRAN) µε βήµα 20 *ps* και συνολική διάρκεια 800 *ps* . Η απόκριση του κυκλώµατος από το SPICE - σε κοινό γράφηµα µε την είσοδο - φαίνεται στο ακόλουθο Σχήµα 3:

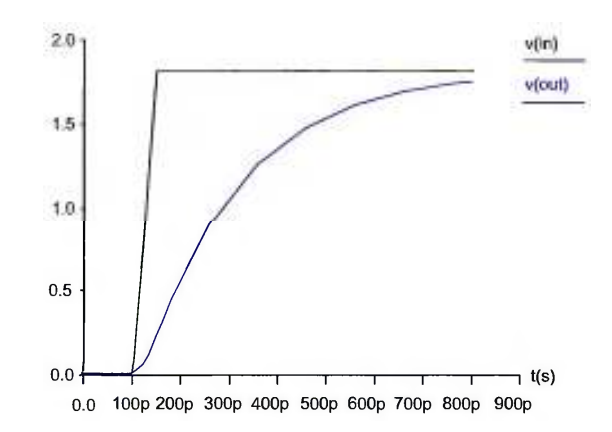

**Σχήµα 3.** Απόκριση κυκλώµατος RC από το SPICE.

Όπως αναµενόταν η απόκριση είναι µια εκθετική συνάρτηση που πλησιάζει ασυµπτωτικά την τελική τιµή 8.1 *V* µε χρονική σταθερά 100 *fF* ⋅ 2 *k*Ω = 200 *ps*.

#### **1. Ανάλυση χαρακτηριστικών MOS transistor**

Μια από τις κυριότερες πληροφορίες για µια συγκεκριµένη τεχνολογία κατασκευής ολοκληρωµένων κυκλωµάτων (π.χ. TSMC 180 *nm* ) είναι οι χαρακτηριστικές ρεύµατος-τάσης (I-V) του τρανζίστορ MOS. Αυτές είναι οι γραφικές παραστάσεις  $I_{DS} = f(V_{DS})$  του ρεύματος  $I_{DS}$  συναρτήσει της τάσης  $V_{DS}$  στα άκρα του τρανζίστορ, για διάφορες τιµές της τάσης ελέγχου *VGS* (µέχρι την τάση τροφοδοσίας) σε κοινό γράφηµα. Ο υπολογισµός τους µπορεί να γίνει από το SPICE µε το ακόλουθο αρχείο εισόδου, το οποίο περιγράφει το κύκλωµα του Σχήµατος 4 και εκτελεί *στατική* (DC) ανάλυση σε αυτό:

```
*MOS transistor I-V characteristics 
Vgs 1 0 DC 0 
Vds 2 0 DC 0 
M1 2 1 0 0 NMOS W=1u L=0.35u 
.MODEL NMOS NMOS ( LEVEL = 3 
+TOX = 7.9E-9 NSUB = 1E17 GAMMA = 0.5827871 
+PHI = 0.7 VTO = 0.5445549 DELTA = 0 
+UO = 436.256147 ETA = 0 THETA = 0.1749684 
+KP = 2.055786E-4 VMAX = 8.309444E4 KAPPA = 0.2574081 
+RSH = 0.0559398 NFS = 1E12 TPG = 1 
+XJ = 3E-7 LD = 3.162278E-11 WD = 7.046724E-8 
+CGDO = 2.82E-10 CGSO = 2.82E-10 CGBO = 1E-10+CJ = 1E-3 PB = 0.9758533 MJ = 0.3448504 
+CJSW = 3.777852E-10 MJSW = 0.3508721 ) 
.MODEL PMOS PMOS ( LEVEL = 3 
+ TOX = 7.9E-9 NSUB = 1E17 GAMMA = 0.4083894 
+ PHI = 0.7 VTO = -0.7140674 DELTA = 0 
+ UO = 212.2319801 ETA = 9.999762E-4 THETA = 0.2020774 
+ KP = 6.733755E-5 VMAX = 1.181551E5 KAPPA = 1.5 
+ RSH = 30.0712458 NFS = 1E12 TPG = -1 
+ XJ = 2E-7 LD = 5.000001E-13 WD = 1.249872E-7 
+ CGDO = 3.09E-10 CGSO = 3.09E-10 CGBO = 1E-10 
+ CJ = 1.419508E-3 PB = 0.8152753 MJ = 0.5 
+ CJSW = 4.813504E-10 MJSW = 0.5 ) 
.TEMP 70 
.DC Vds 0 3.3 0.05 Vgs 0 3.3 0.3 
.PROBE ID(M1)
```

```
.END
```
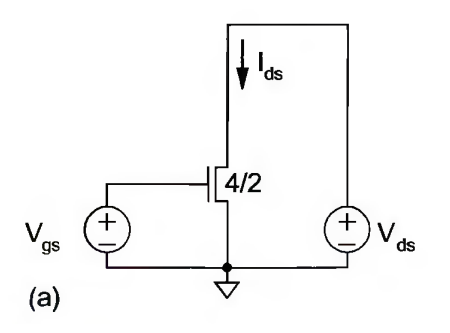

**Σχήµα 4.** Κύκλωµα για εξαγωγή I-V χαρακτηριστικών ενός τρανζίστορ MOS.

Τα µοντέλα των τρανζίστορ στο παραπάνω αρχείο αντιστοιχούν σε τεχνολογία TSMC .0 35 <sup>µ</sup>*m* . Συνήθως αποθηκεύονται σε ξεχωριστό αρχείο βιβλιοθήκης και ανακτώνται µε την εντολή .INC "<filename>" (π.χ. .INC "tsmc035.sp"). Η περιγραφή του τρανζίστορ MOS ακολουθεί τη σύνταξη: M<name> <drain> <gate> <source> <body> <type> W=<value> L=<value>. Η τάση τροφοδοσίας του κυκλώµατος (η οποία καθορίζει τη µέγιστη τιµή των τάσεων *VDS* και *VGS* ) θεωρείται *VDD* = 3.3 *V* . Η θερµοκρασία τίθεται µέσω της εντολής ελέγχου .TEMP στους *C* 0 70 (εάν αυτή παραληφθεί, τότε ως θερµοκρασία λαµβάνεται η nominal τιµή των *C* 0 27 ). Η εντολή .DC σαρώνει την *VDS* από 0 έως 3.3 *V* µε βήµα .0 05*V* και µε *V<sub>GS</sub>* = 0*V* [για τη γραφική παράσταση  $I_{DS} = f(V_{DS})$  με  $V_{GS} = 0$ ], και στη συνέχεια επαναλαμβάνει τη διαδικασία για  $V_{GS} = 0.3 V$ ,  $0.6 V$ ,  $0.9 V$ ,  $1.2 V$ ,  $1.5 V$ ,  $1.8 V$ ,  $2.1V$ ,  $2.4V$ ,  $2.7V$ ,  $3.0V$ ,  $3.3V$ .

### *Άσκηση*

1. Να εξαχθούν οι I-V χαρακτηριστικές των τρανζίστορ nMOS και pMOS για τις τεχνολογίες TSMC .0 35 <sup>µ</sup>*m* , TSMC .0 25 <sup>µ</sup>*m* , και TSMC 180 *nm* (µε δοσµένα τα αντίστοιχα μοντέλα SPICE των τρανζίστορ), και για θερμοκρασίες 27°C και 70°C . Οι τάσεις τροφοδοσίας των τεχνολογιών είναι  $V_{DD} = 3.3 V$ , 2.5 *V*, και 1.8 *V* αντίστοιχα Προσέξτε να επιλέξετε κατάλληλο µήκος τρανζίστορ για κάθε τεχνολογία. Επίσης τονίζεται ότι οι τάσεις *VDS* και *VGS* του pMOS είναι αρνητικές. Να επισηµανθούν σε κάθε σχήµα:

(α) Οι περιοχές λειτουργίας των τρανζίστορ (off, lin, sat).

(β) Τα αποτελέσµατα της διαµόρφωσης µήκους καναλιού (channel length modulation).

(γ) Εάν και ποια τρανζίστορ παρουσιάζουν κορεσµό ταχύτητας φορέων (velocity saturation), και πώς αυτό παρατηρείται στα σχήματα.

### **2. Στατική (DC) ανάλυση αντιστροφέα CMOS**

Θα ξεκινήσουµε από την εξαγωγή των χαρακτηριστικών µεταφοράς τάσης  $V_{out} = f(V_{in})$  και ρεύματος  $I_D = f(V_{in})$  ενός γενικού αντιστροφέα CMOS. Η κυκλωµατική µορφή ενός τέτοιου αντιστροφέα απεικονίζεται στο ακόλουθο Σχήµα 5:

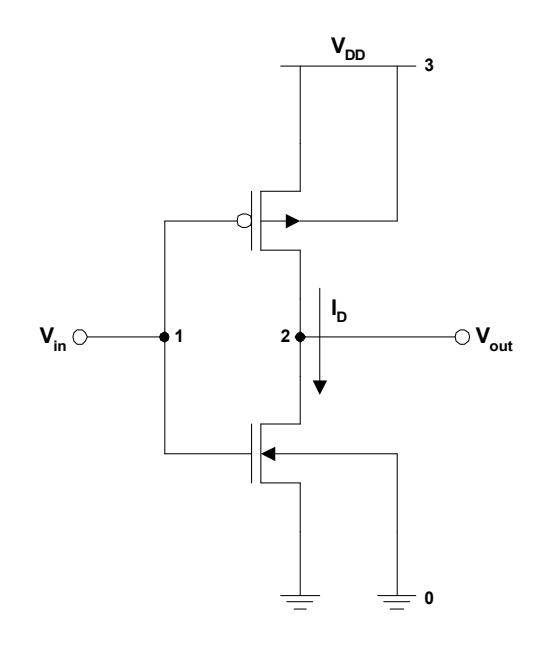

**Σχήµα 5.** Γενική κυκλωµατική δοµή ενός αντιστροφέα CMOS.

Θεωρούµε τάση τροφοδοσίας *VDD* = 5*V* και βασικές παραµέτρους τεχνολογίας *V*<sub>*T*0,*n*</sub> = 1*V*, *V*<sub>*T*0,*p*</sub> = −1*V*, *k*<sub>*n*</sub><sup>*k*</sup> = 20 *μA*/*V*<sup>2</sup>, *k*<sub>*p*</sub><sup>*z*</sup> = 10 *μA*/*V*<sup>2</sup>, ενώ επίσης επιλέγουμε διαστάσεις καναλιού τρανζίστορ *W<sup>n</sup>* = 10 <sup>µ</sup>*m*, *L<sup>n</sup>* = 1 <sup>µ</sup>*m* , *W<sup>p</sup>* = 20 <sup>µ</sup>*m* , και *L<sup>p</sup>* = 1 <sup>µ</sup>*m* . Μπορούµε να παρατηρήσουµε ότι επειδή ο συντελεστής διαγωγιµότητας *k'<sub>n</sub>* έχει διπλάσια τιμή από τον  $k'_p$ , το τρανζίστορ nMOS θα έχει το ήμισυ του πλάτους του pMOS έτσι ώστε τα στάδια pull-up και pull-down του αντιστροφέα να είναι πλήρως συµµετρικά (το µήκος καναλιού επιλέγεται συνήθως στη µικρότερη δυνατή διάσταση που επιτρέπεται από την υπάρχουσα τεχνολογία). Το αρχείο εισόδου SPICE για την περιγραφή του αντιστροφέα CMOS και την εκτέλεση DC ανάλυσης σε αυτόν είναι το ακόλουθο (υπενθυµίζουµε ότι ο κόµβος της γείωσης αντιστοιχεί πάντοτε στο 0):

```
*Inverter DC transfer characteristics 
M1 2 1 0 0 NMOS W=10u L=1u 
M2 2 1 3 3 PMOS W=20u L=1u 
Vdd 3 0 DC 5 
Vin 1 0 DC 0 
.MODEL NMOS NMOS (VTO=1 KP=20u) 
.MODEL PMOS PMOS (VTO=-1 KP=10u) 
.DC Vin 0 5 0.001 
.PROBE V(2) ID(M1) 
.END
```
Τα αποτελέσµατα της προσοµοίωσης για τις χαρακτηριστικές τάσης και ρεύµατος του αντιστροφέα φαίνονται στο ακόλουθο Σχήµα 6:

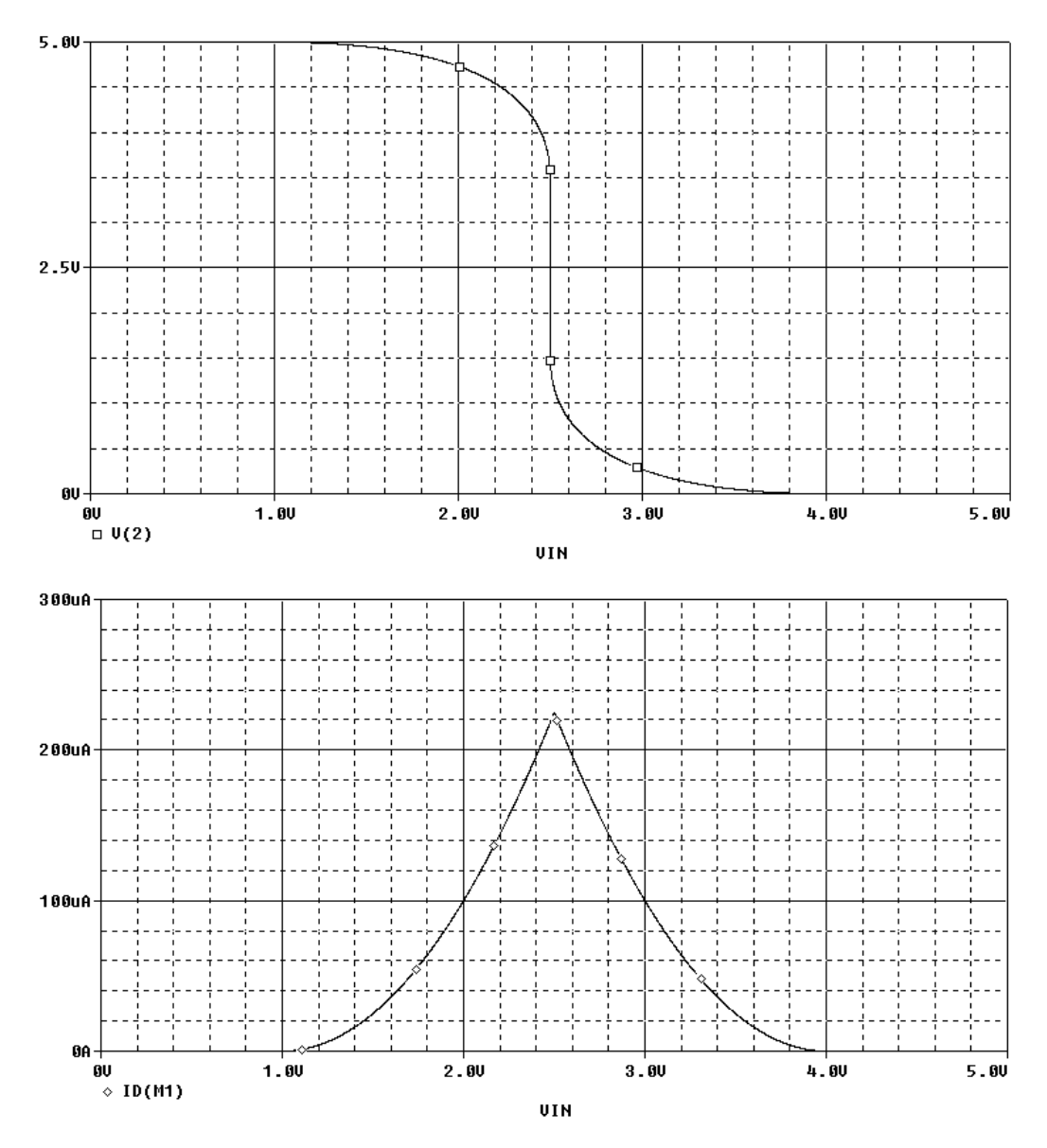

**Σχήµα 6.** Χαρακτηριστικές µεταφοράς τάσης και ρεύµατος ενός αντιστροφέα CMOS.

Από το παραπάνω σχήµα είναι εµφανής η πολύ καλή προσέγγιση που επιτυγχάνει ο αντιστροφέας CMOS στη χαρακτηριστική µεταφοράς τάσης ενός ιδανικού αντιστροφέα, τόσο ως προς τις τάσεις που αντιστοιχούν στα λογικά επίπεδα 0 και 1, οι οποίες πρακτικά συμπίπτουν με τις ιδανικές τάσεις  $V_{OL} = 0$  και  $V_{OH} = V_{DD}$ αντίστοιχα, όσο και ως προς την πολύ απότοµη (έως άπειρη) κλίση της καµπύλης στην περιοχή της µετάβασης. Τα δύο σηµεία στα οποία η κλίση της καµπύλης γίνεται = −1 *out dV* (σηµεία µοναδιαίου κέρδους) αποτελούν τη µέγιστη τάση εισόδου *VIL*  $dV_{in}$ που αναγνωρίζεται ως λογικό 0 (χαµηλή τάση εισόδου) και την ελάχιστη τάση εισόδου *VIH* που αναγνωρίζεται ως λογικό 1 (υψηλή τάση εισόδου) αντίστοιχα. Τα σηµεία αυτά χρησιµοποιούνται στον καθορισµό των περιθωρίων θορύβου του αντιστροφέα, τα οποία ορίζονται ως  $NM_H = V_{OH} - V_H = V_{DD} - V_H$ , *NM <sup>L</sup>* = *VIL* −*VOL* = *VIL* και είναι εξαιρετικά µεγάλα σε υλοποιήσεις CMOS, λόγω της πλήρους εναλλαγής της  $V_{out}$  μεταξύ των επιπέδων  $V_{DD}$  και 0 (επίπεδα τροφοδοσίας

και γείωσης αντίστοιχα). Επίσης, το σημείο  $V_M^{\phantom{\dagger}}$  στο οποίο η τάση εισόδου γίνεται ίση µε την τάση εξόδου, δηλαδή *Vin* = *Vout* , λογίζεται ως το σηµείο της µετάβασης του αντιστροφέα από λογικό 1 σε λογικό 0 (ή και αντίστροφα). Στο σηµείο αυτό παρατηρείται και η µέγιστη τιµή του ρεύµατος εξόδου *<sup>D</sup> I* (όπως είναι εµφανές από την αντίστοιχη χαρακτηριστική του σχήµατος 2), ως άµεση συνέπεια του γεγονότος ότι και τα δύο τρανζίστορ του αντιστροφέα ευρίσκονται ταυτόχρονα στην περιοχή του κόρου.

### *Ασκήσεις*

1. Σε αντιστροφέα CMOS με τεχνολογία TSMC 0.25 μm και τάση τροφοδοσίας  $V_{DD} = 2.5 V$  εκτελέστε διαδοχικές προσομοιώσεις DC με κατάλληλες τιμές πλάτους καναλιού κάθε φορά, έτσι ώστε ο λόγος των διαγωγιµοτήτων  $p \left( \boldsymbol{H} \mid \boldsymbol{L} \right) p$  $n(V^{\prime} \perp L)$ *p n*  $k'_p(W/L)$  $k'_n(W/L)$ *k k*  $(W/L)$  $(W/L)$ ′ ′  $=\frac{N_n(V+L)_n}{1+(W+L)_n}$  va διαµορφώνεται αντίστοιχα ως / = 1 *<sup>n</sup> <sup>p</sup> k k* , / = .0 25 *<sup>n</sup> <sup>p</sup> k k* , και / = 4 *<sup>n</sup> <sup>p</sup> k k* . Σχηµατίστε τις γραφικές παραστάσεις των χαρακτηριστικών µεταφοράς τάσης σε κοινό συγκριτικό διάγραµµα (η απεικόνιση παραστάσεων από διαφορετικά αρχεία εισόδου στο ίδιο γράφηµα γίνεται µε την εντολή File > Append Waveform (.DAT) … του PSpice). Υπολογίστε σε κάθε περίπτωση τις ποσότητες *VIL* , *VIH* , και *V<sup>M</sup>* του αντιστροφέα, και σχολιάστε την επίδραση της τιμής του λόγου  $\,k_{_n}\,/\,k_{_p}\,$  στη θέση του σηµείου µετάβασης *V<sup>M</sup>* . Με βάση τις παρατηρήσεις σας και µε κατάλληλες προσοµοιώσεις, να υπολογίσετε την τιµή του λόγου *<sup>n</sup> <sup>p</sup> k* / *k* η οποία αναγνωρίζει σωστά στην είσοδο του αντιστροφέα ένα λογικό 0 µε θόρυβο σε ποσοστό 45% της τάσης τροφοδοσίας (για τον υπολογισµό του χαµηλού περιθωρίου θορύβου να χρησιµοποιήσετε τη δυνατότητα παραγώγισης µιας γραφικής παράστασης στο PSpice, η οποία γίνεται µε απεικόνιση της έκφρασης D(*y*) όπου *y* η εξαρτηµένη µεταβλητή που παραγωγίζεται ως προς την ανεξάρτητη µεταβλητή του άξονα *x*).

2. Σε συµµετρικό αντιστροφέα CMOS µε τεχνολογία TSMC .0 25 <sup>µ</sup>*m* , εκτελέστε σειρά προσοµοιώσεων DC µειώνοντας διαρκώς την τάση τροφοδοσίας σε σχέση µε την τυπική *VDD* = 5.2 *V* . Σχολιάστε κατά πόσο αλλάζουν οι βασικές ιδιότητες (τάσεις λογικών επιπέδων εξόδου και κλίση της περιοχής µετάβασης) της χαρακτηριστικής µεταφοράς τάσης του αντιστροφέα µε την προς τα κάτω κλιµάκωση της τάσης τροφοδοσίας. Ποιο είναι το κάτω όριο της *VDD* µέχρι το οποίο διατηρείται η λειτουργία της διάταξης ως λογικός αντιστροφέας;

3. Θεωρήστε αντιστροφέα CMOS σε τεχνολογία TSMC 0.25 μm και τάση τροφοδοσίας *VDD* = 5.2 *V* . Εκτελώντας κατάλληλες προσοµοιώσεις DC, πειραµατιστείτε µε τα πλάτη *W<sup>n</sup>* και *W<sup>p</sup>* των τρανζίστορ έτσι ώστε το σηµείο µετάβασης *V<sup>M</sup>* να περιέλθει τελικά στο ήµισυ της τάσης τροφοδοσίας, δηλαδή 2/ *V<sup>M</sup>* = *VDD* . Εν συνεχεία θεωρήστε µια διαδοχική σύνδεση τεσσάρων τέτοιων πανοµοιότυπων αντιστροφέων όπως στο παρακάτω σχήµα:

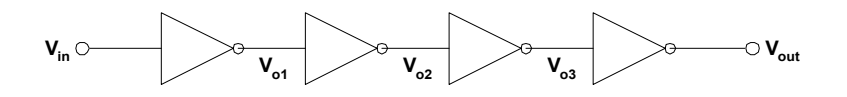

Εάν η τάση εισόδου είναι ακριβώς ίση µε *Vin* = *VIH* του πρώτου αντιστροφέα, να υπολογίστε µε βάση τις χαρακτηριστικές των αντιστροφέων τις ενδιάµεσες τάσεις *Vo*<sup>1</sup> , *Vo*<sup>2</sup> , *Vo*<sup>3</sup> καθώς και την τελική τάση εξόδου *Vout* (η ανάγνωση των τιµών από ένα διάγραµµα του PSpice γίνεται µε την εντολή Trace > Cursor > Display και µε επιλογή της επιθυµητής καµπύλης στο κάτω αριστερά υπόµνηµα). Σχολιάστε εάν και σε ποιο στάδιο από τα 4 έχει αποκατασταθεί ισχυρό επίπεδο τάσης για την είσοδο της επόµενης βαθµίδας. Να επαναλάβετε τη διαδικασία για *Vin* = *VIL* .

#### **3. Ανάλυση καθυστέρησης αντιστροφέα CMOS**

Η µετάβαση της λογικής κατάστασης ενός αντιστροφέα CMOS δεν µπορεί να γίνει ποτέ ακαριαία, αλλά υπάρχει πάντοτε µια καθυστέρηση µεταξύ εισόδου και εξόδου η οποία οφείλεται στο χρόνο φόρτισης/εκφόρτισης της συνολικής παρασιτικής χωρητικότητας *C<sup>L</sup>* που εµφανίζεται ως φορτίο στον κόµβο της εξόδου (Σχήµα 7). Η χωρητικότητα αυτή αποτελείται από 3 διαφορετικές συνιστώσες, οι οποίες είναι: α) οι εσωτερικές χωρητικότητες *C<sup>d</sup>* ,*<sup>n</sup>* και *C<sup>d</sup>* , *<sup>p</sup>* των περιοχών υποδοχής (drain) των nMOS και pMOS τρανζίστορ που συνδέονται στην έξοδο του αντιστροφέα, β) η συγκεντρωµένη (lumped) χωρητικότητα *Cwire* των αγωγών διασύνδεσης του αντιστροφέα µε άλλα στοιχεία (λογικές πύλες) του κυκλώµατος, και τέλος γ) το σύνολο των εξωτερικών χωρητικοτήτων *C<sup>g</sup>* (*ext*),*<sup>i</sup>* που σχηµατίζουν οι πύλες τρανζίστορ όλων των υπολοίπων στοιχείων τα οποία οδηγούνται από την έξοδο του αντιστροφέα. Συνολικά, λοιπόν, θα έχουµε  $=(C_{d,n}+C_{d,p})+C_{wire}+\sum_{i\in \text{fanc}}$ *i fanout*  $C_L = (C_{d,n} + C_{d,p}) + C_{wire} + \sum C_{g(ext),i}$ .

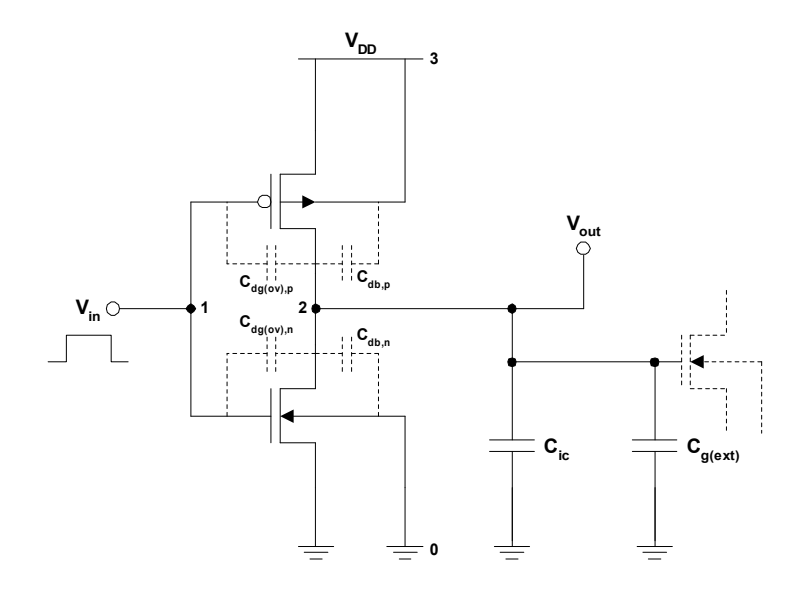

**Σχήµα 7.** Παρασιτικές χωρητικότητες φορτίου στην έξοδο ενός αντιστροφέα CMOS.

Οι εσωτερικές χωρητικότητες των περιοχών υποδοχής κυριαρχούνται από τις χωρητικότητες επαφής (junction) *C<sup>j</sup>* (επιφανειακή) και *Cjsw* (περιφερειακή) της ανάστροφα πολωµένης ένωσης p-n µεταξύ των περιοχών υποδοχής και υποστρώµατος (ή πηγαδιού). Οι χωρητικότητες αυτές είναι µεταβαλλόµενες ανάλογα µε την ανάστροφη τάση πόλωσης *VDB* της ένωσης p-n, και δίνονται αναλυτικά από

$$
\text{tr}\varsigma \text{ of } C_j(V_{DB}) = \frac{A_D \cdot C_{j0}}{\left(1 - \frac{V_{DB}}{\phi_0}\right)^{m_j}} \text{ for } C_{jsw}(V_{DB}) = \frac{P_D \cdot C_{j0sw}}{\left(1 - \frac{V_{DB}}{\phi_{0sw}}\right)^{m_{jsw}}} \text{ for } D \text{ and } A_D, P_D
$$

είναι η επιφάνεια και η περίµετρος της υποδοχής αντίστοιχα, *Cj*<sup>0</sup> , *Cj*0*sw* οι χωρητικότητες επιφάνειας και περιφέρειας σε συνθήκες µηδενικής πόλωσης και ανά µονάδα επιφάνειας και µήκους αντίστοιχα (καθώς όλες οι περιφερειακές ενώσεις έχουν το ίδιο βάθος  $x_j$  το οποίο συμπίπτει με το βάθος της υποδοχής),  $\phi_{0},\;\phi_{0sw}$  τα ενδογενή δυναµικά της ένωσης στην επιφάνεια και την περιφέρεια αντίστοιχα, και *mj* , *mjsw* οι συντελεστές διαβάθµισης (grading) της ένωσης οι οποίοι συνήθως κυμαίνονται μεταξύ των τιμών 1/3 (για γραμμική διαβάθμιση) και 1/2 (για απότομη διαβάθµιση). Όλες οι παραπάνω ποσότητες µπορούν να οριστούν στο SPICE µε τις αρµόδιες παραµέτρους µοντέλου AD, PD, CJ, CJSW, PB, PBSW, MJ, και MJSW αντίστοιχα (ο ορισµός των AD και PD γίνεται µαζί µε τις διαστάσεις καναλιού και τις ανάλογες παραµέτρους AS και PS της περιοχής πηγής στη γραµµή δήλωσης του τρανζίστορ). Στην εσωτερική χωρητικότητα επαφής της υποδοχής µπορεί επίσης να προστεθεί και η (ανεξάρτητη της τάσης αλλά µικρή γενικά) χωρητικότητα επικάλυψης (overlap) *Cdg*(*ov*) µεταξύ των περιοχών υποδοχής και πύλης σε κάθε τρανζίστορ, η τιµή της οποίας ανά µονάδα πλάτους καναλιού ορίζεται στο SPICE µε την παράµετρο CGDO (και αντίστοιχα µε τις παραµέτρους CGSO και CGBO για την επικάλυψη στις περιοχές πηγής και υποστρώµατος). Εναλλακτικά µπορεί να οριστεί το μήκος της πλευρικής διάχυσης  $X_d$  και το πάχος του οξειδίου πύλης  $t_{ox}$  του τρανζίστορ µέσω των παραµέτρων LD και ΤΟΧ αντίστοιχα, και η χωρητικότητα επικάλυψης να υπολογιστεί τελικά από τη σχέση *<sup>d</sup> ox*  $d_{g}(ov) = \frac{c_{ox}}{t_{ox}}$  *WX*  $C_{dg(ov)} = \frac{\varepsilon_{ox}}{\Lambda} W X_d$ . Όσον αφορά την

εξωτερική χωρητικότητα πύλης στην είσοδο των fanout τρανζίστορ, αυτή προέρχεται από την ύπαρξη του µονωτικού (διηλεκτρικού) οξειδίου πύλης στον ενδιάµεσο χώρο µεταξύ πύλης και καναλιού, και η τιµή της θα διαφέρει ανάλογα µε την περιοχή λειτουργίας του οδηγούµενου τρανζίστορ οπότε θα εξαρτάται και αυτή από την τάση. Στο SPICE η χωρητικότητα πύλης μοντελοποιείται προσεγγιστικά *WL t*  $C_{\rm g}$ <sub>*c off*</sub> =  $C$ *ox*  $g,$ *off*  $\sim$  *gb*  $\epsilon_{c, off} = C_{gb} = \frac{\mathcal{E}_{ox}}{t_{ox}} WL, \ C_{g, lin} = C_{gs} + C_{gd} = \frac{\mathcal{E}_{ox}}{t_{ox}} WL$  $C_{e \ lin} = C_{e s} + C$ *ox*  $g \lim$  *g*g  $g \lim$  *gg*  $\epsilon_{\text{min}} = C_{\text{gs}} + C_{\text{gd}} = \frac{\varepsilon_{\text{ox}}}{t_{\text{ox}}} WL$ ,  $C_{\text{g,sat}} = C_{\text{gs}} \approx \frac{2}{3} \cdot \frac{\varepsilon_{\text{ox}}}{t_{\text{ox}}} WL$  $C_{\varphi_{sat}} = C$ *ox*  $g$  *sat*  $\sim$  *gs*  $=C_{\alpha s} \approx \frac{2}{3} \cdot \frac{\varepsilon}{2}$ 3 2  $\sigma_{\rm s, sat} = C_{\rm gs} \approx \frac{2}{3} \cdot \frac{\sigma_{\rm ox}}{4} WL$  ανάλογα

*ox*

*ox*

µε το εάν το οδηγούµενο τρανζίστορ βρίσκεται σε περιοχή αποκοπής, γραµµικής λειτουργίας, ή κόρου αντίστοιχα (αν και υπάρχει η δυνατότητα ακριβούς µοντελοποίησης της *C<sup>g</sup>* µέσω των πραγµατικών σχέσεων φορτίου-τάσης µέσα στο τρανζίστορ, εφόσον οριστούν οι κατάλληλες παράµετροι στο πρόγραµµα εισόδου), και απαιτεί µόνο τον καθορισµό της τιµής του ΤΟΧ για τον υπολογισµό της (προφανώς οι ποσότητες *W*, *L*, και  $t_{ox}$  χαρακτηρίζουν το τρανζίστορ το οποίο λαµβάνει την οδήγηση). Σηµειώνεται ότι εάν έχει προσδιοριστεί κάποιο µήκος πλευρικής διάχυσης *X <sup>d</sup>* , τότε το πραγµατικό µήκος καναλιού υπολογίζεται

*ox*

εσωτερικά ως *L* = *L<sup>M</sup>* − 2*X<sup>d</sup>* όπου *L<sup>M</sup>* είναι το µήκος της µάσκας (mask length) το οποίο αναγράφεται στη δήλωση του τρανζίστορ. Πάντως, χωρίς πολύ µεγάλη απώλεια ακρίβειας η χωρητικότητα πύλης µπορεί να θεωρηθεί ότι είναι κατά προσέγγιση σταθερή και ίση µε *WL t C ox ox g*  $=\frac{\varepsilon_{ox}}{W}WL$  σε όλες τις περιπτώσεις. Τέλος, ο υπολογισµός της παρασιτικής χωρητικότητας των γραµµών διασύνδεσης (καθώς και η ακρίβεια που επιτυγχάνεται από την υπόθεση της µίας και µόνο συγκεντρωµένης χωρητικότητας) είναι ένα θέµα το οποίο θα µας απασχολήσει στην επόµενη ενότητα.

Ως παράδειγµα στα ανωτέρω θα θεωρήσουµε έναν αντιστροφέα CMOS µε τάση τροφοδοσίας  $V_{DD} = 3.3 V$ , βασικές παραμέτρους τεχνολογίας  $V_{T0,n} = 0.85 V$ , *V*<sub>*T*<sub>0,*p*</sub></sub> = -0.725 *V*,  $k'_n$  = 104.25 μ*A*/*V*<sup>2</sup>,  $k'_p$  = 37.5 μ*A*/*V*<sup>2</sup>, διαστάσεις καναλιού *W<sup>n</sup>* = 2 <sup>µ</sup>*m* , *W<sup>p</sup>* = 5.5 <sup>µ</sup>*m* , *L<sup>n</sup>* = *L<sup>p</sup>* = 8.0 <sup>µ</sup>*m* , και µεγέθη επιφάνειας και περιµέτρου για τις περιοχές πηγής και υποδοχής <sup>2</sup> *AD*,*<sup>n</sup>* = *A<sup>S</sup>* ,*<sup>n</sup>* = 10 *pm* , *PD*,*<sup>n</sup>* = *P<sup>S</sup>* ,*<sup>n</sup>* = 14 <sup>µ</sup>*m* , <sup>2</sup> *AD*, *<sup>p</sup>* = *A<sup>S</sup>* , *<sup>p</sup>* = 27 5. *pm* , και *PD*, *<sup>p</sup>* = *P<sup>S</sup>* , *<sup>p</sup>* = 21 <sup>µ</sup>*m* . Οι παράµετροι υπολογισµού των εσωτερικών χωρητικοτήτων λαµβάνονται (µαζί µε τις *V<sup>T</sup>* <sup>0</sup> , *k*′) από τις τυπικές τιµές του µοντέλου MOS (επιπέδου 2) για τεχνολογία 0.8µm που δίνονται στο παράρτηµα Β, ενώ επίσης θεωρούμε συνολική εξωτερική χωρητικότητα πύλης (ανεξαρτήτως τάσεων) και διασυνδέσεων *CL*(*ext*) = *Cwire* + *C<sup>g</sup>* (*ext*) = 100 *fF* . Η ανάλυση της καθυστέρησης του αντιστροφέα απαιτεί την προσδιορισµό της µεταβατικής (transient) απόκρισης  $V_{out} = f(t)$  για κάποιον παλμό εισόδου  $V_{in}$ , ο οποίος στη συγκεκριµένη περίπτωση υποθέτουµε ότι έχει περίοδο *T* = 10 *ns* , πλάτος παλµού (pulse width) *PW* = 5 *ns*, και χρόνους µετώπων (edges) ανόδου και καθόδου  $t_r = t_f = 0.5$  *ns*. Το αρχείο εισόδου SPICE για την περιγραφή του εν λόγω αντιστροφέα και την εκτέλεση µεταβατικής ανάλυσης σε αυτόν είναι το ακόλουθο:

```
*Inverter propagation delay 
M1 2 1 0 0 NMOS W=2u L=0.8u AD=10p AS=10p PD=14u PS=14u 
M2 2 1 3 3 PMOS W=5.5u L=0.8u AD=27.5p AS=27.5p PD=21u PS=21u 
CLx 2 0 0.1p 
Vdd 3 0 DC 3.3 
Vin 1 0 PULSE (0 3.3 0 0.5n 0.5n 5n 10n) 
.MODEL NMOS NMOS (LEVEL=2 VTO=0.85 KP=104.25U CJ=0.3E-3 MJ=0.45 
+CJSW=0.25E-9 MJSW=0.33 PB=0.85 CGSO=0.35E-9 CGDO=0.35E-9 CGBO=0.15E-9 
+TOX=15.5E-9 LD=0 WD=0.6E-6) 
.MODEL PMOS PMOS (LEVEL=2 VTO=-0.725 KP=37.5U CJ=0.5E-3 MJ=0.47 
+CJSW=0.21E-9 MJSW=0.29 PB=0.8 CGSO=0.35E-9 CGDO=0.35E-9 CGBO=0.15E-9 
+TOX=15E-9 LD=0.075E-6 WD=0.35E-6) 
.TRAN 0.001n 10n 
. PROBE V(1) V(2).END
```
Τα αποτελέσµατα της προσοµοίωσης για τη µεταβατική απόκριση του αντιστροφέα φαίνονται στο ακόλουθο Σχήµα 8:

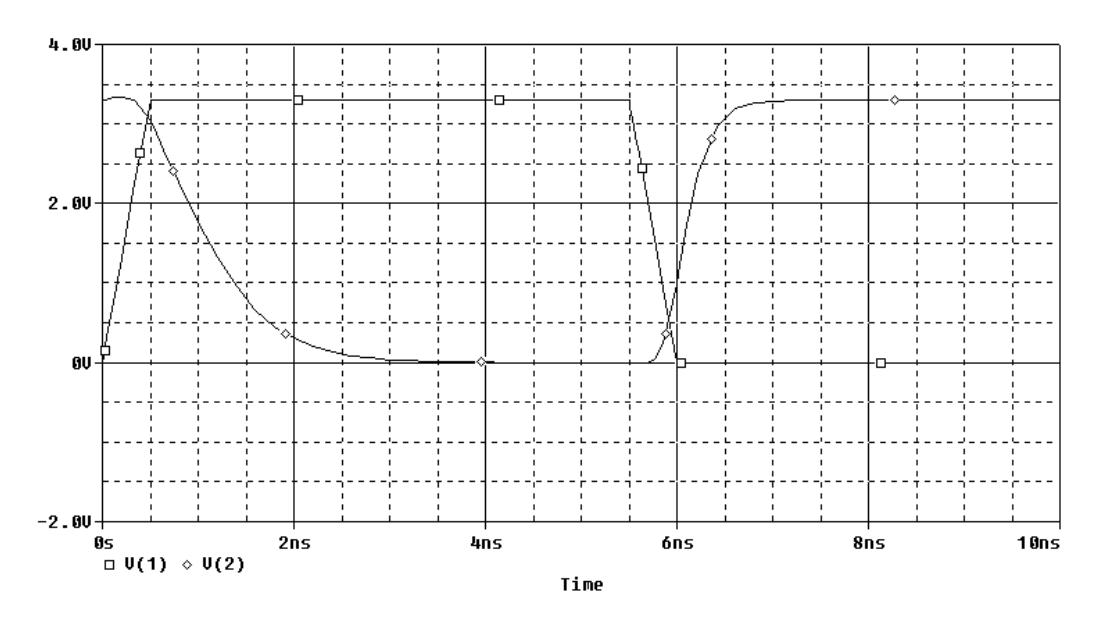

**Σχήµα 8.** Μεταβατική απόκριση παλµού ενός αντιστροφέα CMOS.

Η καθυστέρηση διάδοσης (propagation delay) του αντιστροφέα καθορίζεται από τους χρόνους *pHL t* και *pLH t* της µετάβασης από υψηλή σε χαµηλή στάθµη (µέσω του pulldown σταδίου τύπου n) και από χαµηλή σε υψηλή στάθµη (µέσω του pull-up σταδίου τύπου p) αντίστοιχα, οι οποίοι ορίζονται και στις δύο περιπτώσεις ως οι διαφορές μεταξύ των χρονικών στιγμών  $t_1$  και  $t_2$  όπου η είσοδος και η έξοδος φτάνουν στο ήµισυ της τάσης τροφοδοσίας (δηλαδή 2/ ( ) *in* <sup>1</sup> *VDD V t* = και 2/ ( ) *out* <sup>2</sup> *VDD V t* = ). Από το πιο πάνω διάγραµµα µπορούµε να παρατηρήσουµε ότι οι συγκεκριµένοι χρόνοι δεν είναι ιδιαίτερα ικανοποιητικοί για τις προηγούµενες επιλογές πλατών καναλιού *Wn* και *W<sup>p</sup>* , οπότε τα µεγέθη των τελευταίων θα πρέπει να αυξηθούν αναλόγως (υπενθυµίζουµε ότι τα πλάτη καναλιού είναι τελικά οι µοναδικοί βαθµοί ελευθερίας που έχει στη διάθεσή του ο σχεδιαστής για τον έλεγχο της καθυστέρησης, καθώς η τάση τροφοδοσίας και οι βασικές παράµετροι τεχνολογίας λαµβάνονται ως δεδοµένες από την υπάρχουσα διαδικασία κατασκευής ενώ τα µήκη καναλιού επιλέγονται συνήθως στην ελάχιστη δυνατή διάσταση).

#### *Ασκήσεις*

1. Επαναλάβετε το προηγούμενο παράδειγμα για τεχνολογία TSMC 0.25 μm και τάση τροφοδοσίας *VDD* = 5.2 *V* , µεταβάλλοντας σταδιακά την τιµή του πλάτους του nMOS τρανζίστορ σε *W<sup>n</sup>* = 2 <sup>µ</sup>*m* , *W<sup>n</sup>* = 2.3 <sup>µ</sup>*m*, *W<sup>n</sup>* = 6 <sup>µ</sup>*m* , *W<sup>n</sup>* = 10 <sup>µ</sup>*m*, και *W<sub>n</sub>* = 20 μ*m*, και διατηρώντας ταυτόχρονα το λόγο του με το πλάτος *W<sub>p</sub>* του pMOS τρανζίστορ (ο οποίος ως γνωστόν καθορίζει το DC σηµείο µετάβασης του αντιστροφέα) στην τιμή  $W_p / W_n = k'_n / k'_n$  (προσέξτε γιατί με την αλλαγή των πλατών αλλάζουν ταυτόχρονα και οι τιµές της επιφάνειας/περιµέτρου των περιοχών πηγής και υποδοχής). Σχεδιάστε τις µεταβατικές αποκρίσεις του αντιστροφέα για όλες τις περιπτώσεις σε κοινό διάγραµµα µεταξύ τους, και εξηγήστε γιατί παρατηρείται µια πτώση του ρυθµού µείωσης της καθυστέρησης µε αυξανόµενες τιµές του πλάτους.

2. H περιοχή καναλιού του nMOS τρανζίστορ ενός αντιστροφέα CMOS φαίνεται στο παρακάτω σχήµα (ο αντιστροφέας είναι συµµετρικός, σε τεχνολογία TSMC 0.25 μm και με τάση τροφοδοσίας  $V_{DD} = 2.5 V$  ):

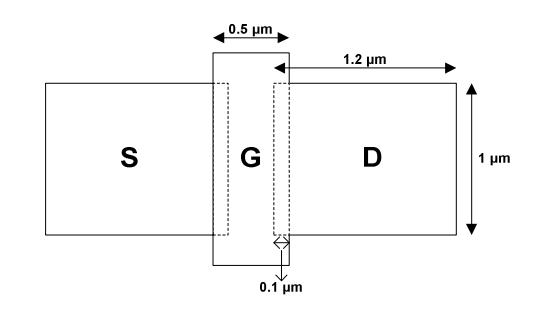

Θεωρήστε ότι η έξοδος του αντιστροφέα (δηλαδή το σηµείο *Vo*<sup>1</sup> του παρακάτω σχήµατος) οδηγεί έναν άλλο αντιστροφέα µε διαδοχικά 1Χ, 2Χ, 3Χ, ..., 20Χ µεγέθη πλατών *W<sup>n</sup>* και *W<sup>p</sup>* (οι υπόλοιπες διαστάσεις των τρανζίστορ παραµένουν ίδιες). Να υπολογιστούν οι καθυστερήσεις  $t_{pHL}$  και  $t_{pLH}$  για κάθε μία από τις ανωτέρω καταστάσεις, µε παλµό εισόδου που έχει ακαριαία µέτωπα ανόδου και καθόδου, και να γίνουν οι γραφικές παραστάσεις των καθυστερήσεων συναρτήσει του λόγου *C<sup>L</sup> ext Cin* / ( ) του αντιστροφέα (αγνοήστε τη χωρητικότητα των διασυνδέσεων).

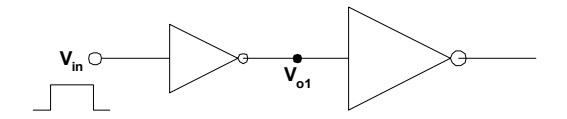

### **4. Ανάλυση καθυστέρησης σε γραµµές διασύνδεσης**

Στις περισσότερες πρακτικές περιπτώσεις (και ειδικά σε κυκλώµατα βαθέως υποµικρού) η επίδραση των γραµµών διασύνδεσης δεν είναι δυνατόν να παρασταθεί από µία και µόνο συγκεντρωµένη χωρητικότητα, αλλά θα πρέπει να ληφθεί υπόψη και η πρόσθετη καθυστέρηση που επάγεται από τη µη µηδενική αντίσταση κατά µήκος των αγωγών µετάλλου ή πολυπυριτίου. Η µοντελοποίηση του συνδυασµού αντίστασης και χωρητικότητας µπορεί να γίνει είτε µε τη γνωστή συγκεντρωµένη µορφή, είτε ακριβέστερα ως ένα πλήρως κατανεµηµένο (distributed) RC δίκτυο, όπως φαίνεται στο ακόλουθο Σχήµα 9:

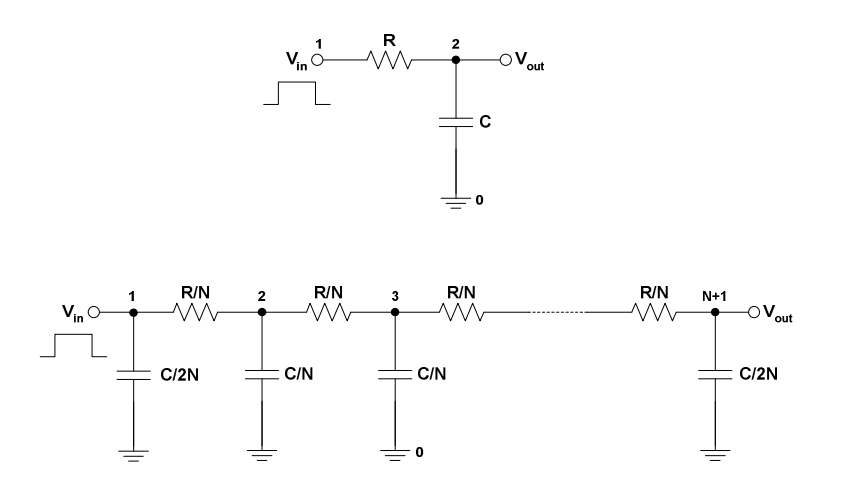

**Σχήµα 9.** Μοντελοποίηση γραµµών διασύνδεσης ως ένα συγκεντρωµένο ή κατανεµηµένο δίκτυο RC.

Στο πιο πάνω σχήµα οι ποσότητες *R* και *C* αντιπροσωπεύουν τη συνολική αντίσταση και χωρητικότητα της γραµµής αντίστοιχα, ενώ *N* είναι ο αριθµός των τµηµάτων στα οποία αυτές διαιρούνται για την προσέγγιση της κατανεµηµένης συµπεριφοράς (η πραγµατική συµπεριφορά της γραµµής λαµβάνεται προφανώς για *N* → ∞ ). Η τιµή της *R* υπολογίζεται από το γνωστό τύπο *w*  $R_{sa}$ <sup> $l$ </sup> *w l*  $R = \frac{\rho}{t} \frac{l}{w} = R_{sq} \frac{l}{w}$ , όπου *l*, *w*, *t*, και *ρ* είναι οι διαστάσεις (µήκος, πλάτος, πάχος) και η ειδική αντίσταση υλικού της γραµµής, ενώ η ποσότητα  $R_{sq} = \frac{\rho}{t}$  χρησιμοποιείται για να ορίσει την αντίσταση φύλλου (sheet resistance). Από την άλλη η συνολική χωρητικότητα *C* υπολογίζεται ως  $C = \overline{C}_{pp} Iw + 2 \overline{C}_{f} I$ , όπου  $\overline{C}_{pp}$  και  $\overline{C}_{f}$  είναι οι χωρητικότητες επιφάνειας (λόγω του κλασικού µηχανισµού παραλλήλων πλακών µεταξύ στρωµάτων) και περιφέρειας (λόγω των πλευρικών παρασιτικών πεδίων ή fringing fields) της γραµµής, ενώ για µικρότερες τεχνολογίες θα πρέπει να ληφθούν υπόψη και οι τυχόν πλευρικές χωρητικότητες από γειτονικές γραµµές στο ίδιο στρώµα. Ορισµένες τυπικές τιµές των *Rsq* , *Cpp* , *Cff* (καθώς και των αντιστάσεων επαφής µεταξύ διαφορετικών υλικών) για τεχνολογία 0.8µm δίνονται στο παράρτηµα Β.

Ως αντιπροσωπευτικό παράδειγµα ας θεωρήσουµε µια µεµονωµένη (οµοιόµορφη) γραµµή πολυπυριτίου πάνω από υπόστρωµα η οποία διαθέτει συνολικό µήκος *l* = 1000 <sup>µ</sup>*m* και πλάτος *w* = 4 <sup>µ</sup>*m*. Υποθέτοντας αντίσταση φύλλου *Rsq* = 30 Ω/*sq* και επιλέγοντας τις κατάλληλες τιµές χωρητικότητας επιφάνειας  $\overline{C}_{pp}$  = 0.066 *fF / μm*<sup>2</sup> και περιφέρειας  $\overline{C}_{ff}$  = 0.046 *fF / μm* από τον πίνακα του παραρτήµατος, η συνολική αντίσταση και χωρητικότητα της γραµµής προκύπτουν αντίστοιχα ως *R* = 5.7 *k*Ω και *C* = 356 *fF* . Θεωρώντας τώρα το µοντέλο του απλού συγκεντρωµένου RC δικτύου για τη γραµµή, το οποίο σηµαίνει πως το σύνολο της αντίστασης και χωρητικότητας συγκεντρώνεται σε ένα µοναδικό σηµείο, η µεταβατική απόκριση αυτής (για τον υπολογισµό της καθυστέρησης) σε παλµό µε ακαριαία µέτωπα ανόδου και καθόδου µπορεί να προσδιοριστεί από το SPICE µε το ακόλουθο πολύ απλό αρχείο:

```
*Interconnection delay analysis 
R1 1 2 7.5k 
C1 2 0 0.356p 
Vin 1 0 PULSE (0 3 20n 0 0 30n 80n) 
.TRAN 0.001n 80n 
. PROBE V(1) V(2).END
```
Τα αποτελέσµατα της προσοµοίωσης φαίνονται στο ακόλουθο Σχήµα 10:

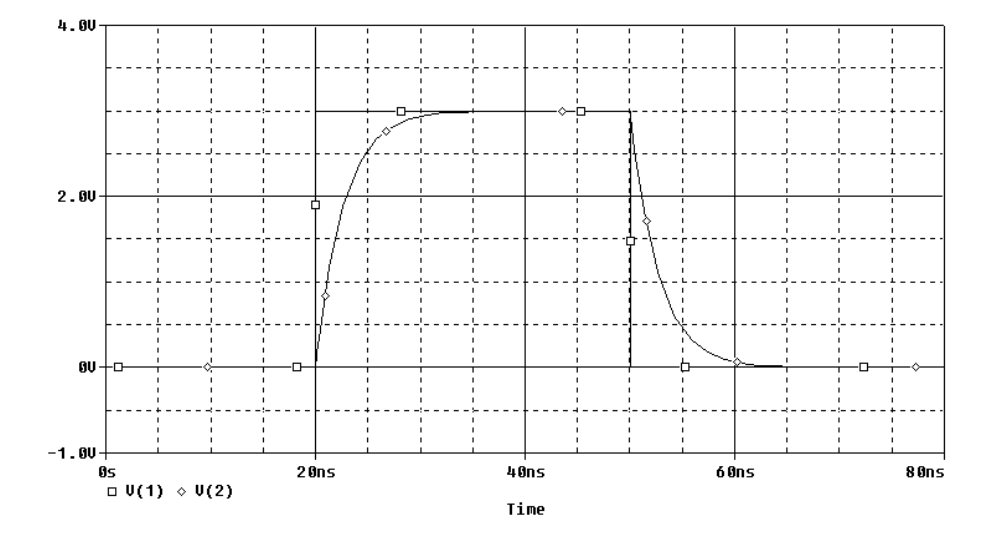

**Σχήµα 10.** Μεταβατική απόκριση παλµού για το µοντέλο του συγκεντρωµένου δικτύου RC µιας γραµµής διασύνδεσης.

Η καθυστέρηση διάδοσης που προκύπτει από την απόκριση του απλού συγκεντρωµένου µοντέλου αποτελεί βέβαια µια προσέγγιση καθώς στην πραγµατικότητα οι παράµετροι της γραµµής είναι κατανεµηµένες. Για την αποτίµηση της ακρίβειας που επιτυγχάνει το µοντέλο αυτό είναι αναγκαία η σύγκρισή του µε τα πιο πολύπλοκα κατανεµηµένα µοντέλα για διάφορες τιµές του πλήθους τµηµάτων *N*.

### *Άσκηση*

1. Επαναλάβετε το προηγούµενο παράδειγµα θεωρώντας διαδοχικά τα κατανεµηµένα µοντέλα µε αριθµό τµηµάτων *N* = 2 , 3, 4 και 5 για τη γραµµή διασύνδεσης πολυπυριτίου. Σχεδιάστε τις µεταβατικές αποκρίσεις παλµού των µοντέλων αυτών σε κοινό διάγραµµα µε την απόκριση του απλού συγκεντρωµένου µοντέλου (χρησιµοποιήστε την ίδια αρίθµηση για τους κόµβους εξόδου), και αξιολoγήστε ποιοτικά το βέλτιστο ανάµεσά τους ως προς το συνολικό συνδυασµό ακρίβειας και πολυπλοκότητας.

### **5. Υποκυκλώµατα στο SPICE**

Η διαχείριση αρχείων του SPICE είναι ευκολότερη όταν συνηθισµένα ή/και επαναλαµβανόµενα κυκλωµατικά στοιχεία ορίζονται ως *υποκυκλώµατα* (subcircuits). Η δήλωση ενός υποκυκλώµατος ακολουθεί τη σύνταξη .SUBCKT <name> <nodelist> [PARAMS: <name>=<value>], ενώ η αναφορά σε κάποιο υποκύκλωµα από µεγαλύτερα κυκλώµατα γίνεται µε τη σύνταξη X<name>

<nodelist> <subckt name> [PARAMS: <name>=<value>]. Το επόµενο παράδειγµα περιγράφει το κύκλωµα των τεσσάρων διαδοχικών αντιστροφέων του Σχήµατος 11 µε τη χρήση ενός υποκυκλώµατος αντιστροφέα, και εκτελεί µεταβατική ανάλυση µε σκοπό τον υπολογισµό καθυστερήσεων.

```
*Fanout-of-4 (FO4) inverter delay (for a realistic inverter) 
.SUBCKT inv 1 2 99 PARAMS: Wn=1u Wp=2u 
M1 2 1 0 0 NMOS W={Wn} L=0.25u AD={Wn*5u} AS={Wn*5u} PD={2*Wn+10u} PS={2*Wn+10u} 
M2 2 1 99 99 PMOS W={Wp} L=0.25u AD={Wp*5u} AS={Wp*5u} PD={2*Wp+10u} PS={2*Wp+10u} 
.ENDS 
Vdd 99 0 DC 1.8 
Vin 1 0 PULSE 0 1.8 0p 0p 0p 5n 10n 
X1 1 2 99 inv PARAMS: Wn=1u Wp=2u 
X2 2 3 99 inv PARAMS: Wn=4u Wp=8u 
X3 3 4 99 inv PARAMS: Wn=16u Wp=32u 
X4 4 5 99 inv PARAMS: Wn=64u Wp=128u 
.INC "tsmc025.sp" 
.TEMP 70 
.TRAN 1p 10n 
. PROBE V(3) V(4).END
```
Στο πιο πάνω αρχείο, το υποκύκλωµα του αντιστροφέα µε όνοµα inv περιλαµβάνει τρεις ακροδέκτες (1, 2, 99), καθώς και τα πλάτη του nMOS και pMOS τρανζίστορ ως παραµέτρους (οι προκαθορισµένες τιµές τους είναι *W<sup>n</sup>* = 1 <sup>µ</sup>*m* και *W<sup>p</sup>* = 2 <sup>µ</sup>*m* αντίστοιχα). Οι παράµετροι χρησιµοποιούνται σε εκφράσεις που βρίσκονται µέσα σε {}, και οι οποίες µπορεί επίσης να περιλαµβάνουν παρενθέσεις, σταθερές, καθώς και βασικές και προηγµένες µαθηµατικές πράξεις (π.χ. +,-,\*,/,\*\*). Υποκυκλώµατα που χρησιµοποιούνται από διαφορετικά µεγαλύτερα κυκλώµατα συνήθως αποθηκεύονται σε ξεχωριστά αρχεία βιβλιοθήκης και ανακτώνται µε την εντολή .INC "<filename>".

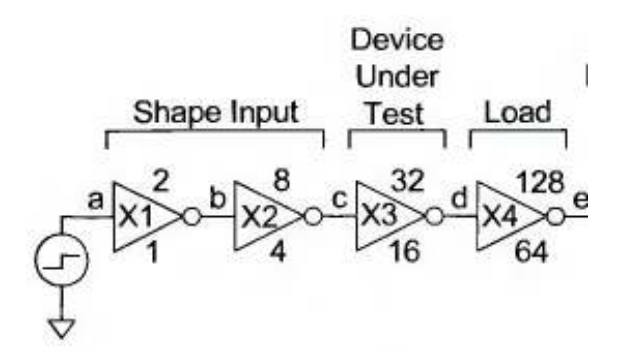

**Σχήµα 11.** Κύκλωµα για υπολογισµό της καθυστέρησης ενός FO4 αντιστροφέα.

Το κύκλωµα του Σχήµατος 11 χρησιµοποιείται συνήθως για τον υπολογισµό της καθυστέρησης ενός αντιστροφέα µε 4 φορές το µέγεθός του σε fanout (fanout-of-4 ή FO4 inverter), η οποία αποτελεί το σηµαντικότερο µέτρο της ταχύτητας που µπορεί να επιτευχθεί από ένα κύκλωµα σε µια συγκεκριµένη τεχνολογία κατασκευής. Στην περίπτωση αυτή, ο αντιστροφέας προς εξέταση είναι ο Χ3, µε τον Χ4 να αποτελεί το FO4 φορτίο του, ενώ οι Χ1 και Χ2 δηµιουργούν µια ρεαλιστική (αντί για ακαριαία) κλίση του σήµατος εισόδου στον Χ3.

#### *Άσκηση*

1. Να δηµιουργηθεί ένα υποκύκλωµα κατανεµηµένου RC µοντέλου γραµµής διασύνδεσης το οποίο έχει ως παραµέτρους το µήκος της γραµµής και την αντίσταση και χωρητικότητά της ανά µονάδα µήκους. Ο αριθµός *Ν* των τµηµάτων να είναι εκείνος που αξιολογήθηκε ποιοτικά ως βέλτιστος από την προηγούµενη εργαστηριακή άσκηση ( *N* ≥ 3). Εν συνεχεία να χρησιµοποιηθεί το υποκύκλωµα σε συνδυασµό µε το κύκλωµα του Σχήµατος 11, για τον υπολογισµό των καθυστερήσεων *pLH t* και *pHL t* ενός FO4 αντιστροφέα µε γραµµή διασύνδεσης µήκους *l* = 5000 <sup>µ</sup>*m* , και τιµές αντίστασης και χωρητικότητας ανά µονάδα µήκους ίσες µε *R*<sub>wire</sub> = 0.075 Ω/ μm και  $\overline{C}_{wire}$  = 0.1 *fF* / μm αντίστοιχα.

#### **6. Καθυστέρηση γενικών πυλών CMOS**

Η ανάλυση των γενικών συνδυαστικών πυλών CMOS διαφέρει σε σχέση µε εκείνη του απλού αντιστροφέα ως προς το ότι υπάρχουν περισσότεροι του ενός συνδυασµοί εισόδων οι οποίοι δίνουν υψηλή και χαµηλή στάθµη στην έξοδο της πύλης. Αυτό σημαίνει ότι και οι καθυστερήσεις διάδοσης  $t_{\text{H}}$  και  $t_{\text{H}}$ εξαρτώνται από τα συγκεκριµένα διανύσµατα που εφαρµόζονται στην είσοδο της πύλης προκαλώντας τη µετάβαση της εξόδου, καθώς για µεν παράλληλες διατάξεις ενδέχεται να άγουν άνω του ενός τρανζίστορ προσφέροντας επιπλέον ρεύµα για τη φόρτιση/εκφόρτιση της εξόδου, ενώ για την περίπτωση των σειριακών διατάξεων υπάρχουν εσωτερικοί κόµβοι µε πρόσθετες χωρητικότητες οι οποίες (ανάλογα µε τα διανύσµατα εισόδου) ενδέχεται να απαιτούν και αυτές φόρτιση/εκφόρτιση. Εκτός από τη διαφορετική συµπεριφορά ανάλογα µε τα διανύσµατα εισόδου, δεν θα πρέπει επίσης να ξεχνάµε και το φαινόµενο σώµατος (body effect) το οποίο σε γενικές πύλες CMOS εµφανίζεται όταν η πηγή και το υπόστρωµα του τρανζίστορ δεν βρίσκονται στο ίδιο δυναµικό, κάτι που έχει σαν αποτέλεσµα την αύξηση της τάσης κατωφλίου σε αναλογία µε τις παραµέτρους µοντέλου γ (συντελεστής πόλωσης υποστρώµατος) και  $|2\phi_{\scriptscriptstyle F}|$  (δυναμικό επιφάνειας στην ισχυρή αντιστροφή). Οι παράμετροι αυτές ορίζονται στο SPICE ως GAMMA και PHI αντίστοιχα, ενώ τυπικές τιµές τους για τεχνολογία 0.8μm είναι οι (βλ. παράρτημα Β)  $\gamma_n = 0.64 V^{1/2}$ ,  $\gamma_p = 0.44 V^{1/2}$ ,  $2\phi_F\big|_n=0.79~V\,,~~\big|2\phi_F\big|_p=0.76~V\,.$  Για την πρακτική διερεύνηση των ανωτέρω ας θεωρήσουµε την πύλη NAND δύο εισόδων η οποία φαίνεται στο Σχήµα 12.

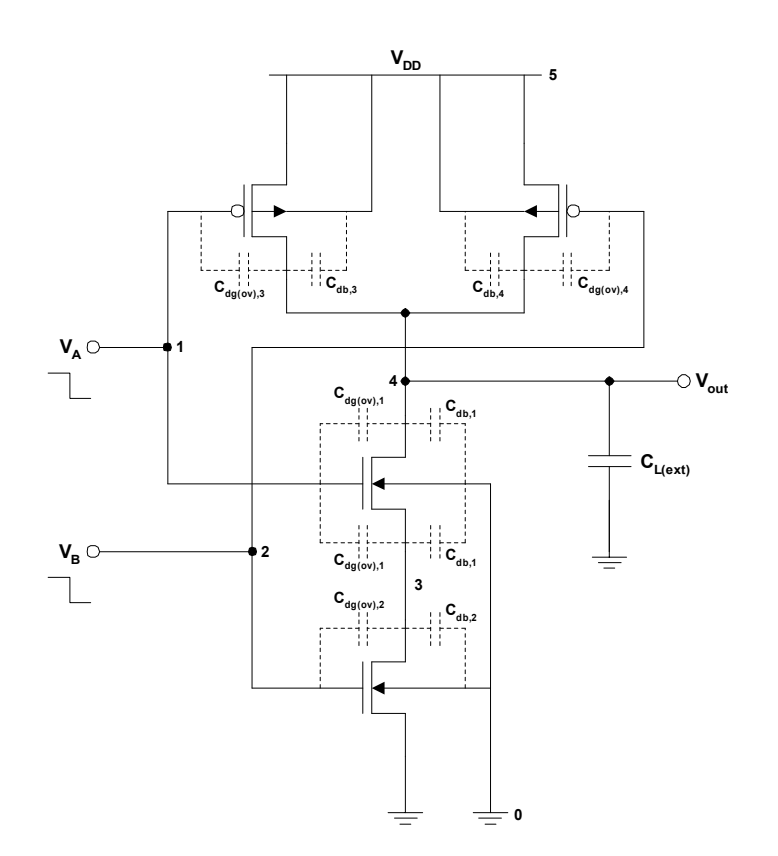

**Σχήµα 12.** Λογική πύλη NAND τεχνολογίας CMOS και παρασιτικές χωρητικότητες που καθορίζουν τη µεταβατική συµπεριφορά αυτής.

Τα τρανζίστορ της πύλης έχουν τις ίδιες διαστάσεις µε τα αντίστοιχα του αντιστροφέα που εξετάστηκε στο παράδειγµα της ενότητας 3, µε τη διαφορά ότι το κατώτερο nMOS σκοπίµως επιλέγεται µεγαλύτερο έτσι ώστε η χωρητικότητα του εσωτερικού κόµβου να είναι αρκούντως µεγάλη και η διαφορά στις καθυστερήσεις περισσότερο εµφανής. Το αρχείο εισόδου SPICE για την περιγραφή της πύλης και την ανάλυση της µετάβασης από χαµηλή σε υψηλή στάθµη µέσω του διανύσµατος εισόδου Α=0,Β=0 (αρχικό διάνυσµα λογικού 0 προφανώς το Α=1,Β=1) είναι το ακόλουθο:

```
*NAND2 propagation delay 
M1 4 1 3 0 NMOS W=2u L=0.8u AD=10p AS=10p PD=14u PS=14u 
M2 3 2 0 0 NMOS W=50u L=0.8u AD=250p AS=250p PD=110u PS=110u 
M3 4 1 5 5 PMOS W=5.5u L=0.8u AD=27.5p AS=27.5p PD=21u PS=21u 
M4 4 2 5 5 PMOS W=5.5u L=0.8u AD=27.5p AS=27.5p PD=21u PS=21u 
CLx 4 0 0.1p 
Vdd 5 0 DC 3.3 
VinA 1 0 PULSE (3.3 0 1n 1.5n 1.5n 2.5n 10n) 
VinB 2 0 PULSE (3.3 0 1n 1.5n 1.5n 2.5n 10n) 
.MODEL NMOS NMOS (LEVEL=2 VTO=0.85 KP=104.25U CJ=0.3E-3 MJ=0.45 
+CJSW=0.25E-9 MJSW=0.33 PB=0.85 CGSO=0.35E-9 CGDO=0.35E-9 CGBO=0.15E-9 
+TOX=15.5E-9 LD=0 WD=0.6E-6 GAMMA=0.64 PHI=0.79) 
.MODEL PMOS PMOS (LEVEL=2 VTO=-0.725 KP=37.5U CJ=0.5E-3 MJ=0.47 
+CJSW=0.21E-9 MJSW=0.29 PB=0.8 CGSO=0.35E-9 CGDO=0.35E-9 CGBO=0.15E-9 
+TOX=15E-9 LD=0.075E-6 WD=0.35E-6 GAMMA=0.44 PHI=0.76) 
.TRAN 0.001n 5n 
. PROBE V(1) V(2) V(4).END
```
Για την ίδια µετάβαση της εξόδου µέσω του διανύσµατος Α=0,Β=1 αντικαθιστούµε τις γραµµές διεγέρσεων µε τις:

```
... 
VinA 1 0 PULSE (3.3 0 1n 1.5n 1.5n 2.5n 10n) 
VinB 2 0 DC 3.3 
...
```
ενώ για τη µετάβαση της εξόδου µέσω του διανύσµατος Α=1,Β=0 οι γραµµές διεγέρσεων αντικαθίστανται από τις:

... VinA 1 0 DC 3.3 VinB 2 0 PULSE (3.3 0 1n 1.5n 1.5n 2.5n 10n) ...

Τα αποτελέσµατα της προσοµοίωσης για τις τρεις περιπτώσεις φαίνονται στο ακόλουθο Σχήµα 13:

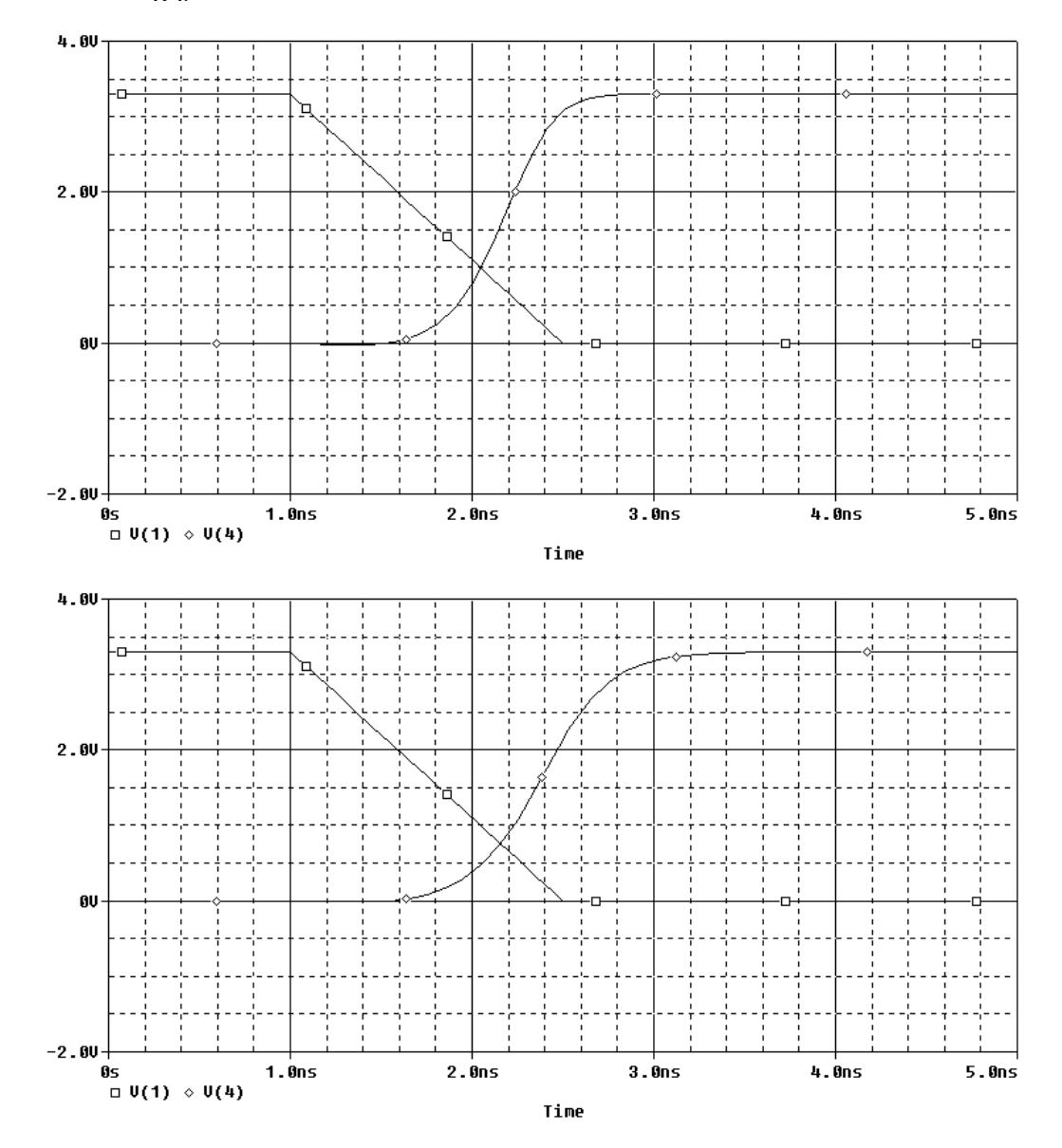

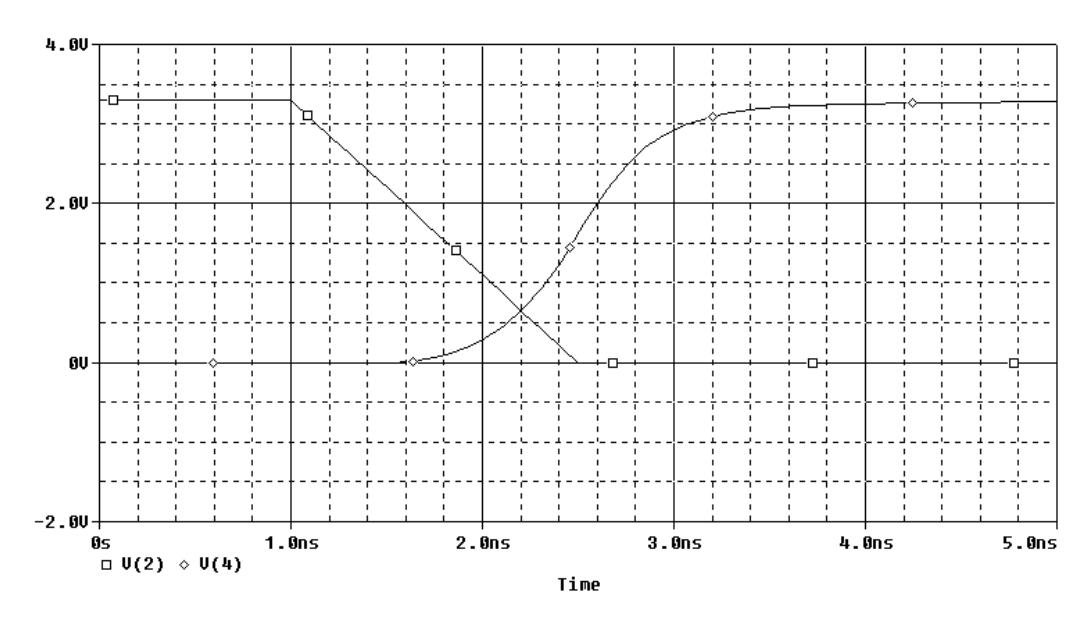

**Σχήµα 13.** Μεταβατική συµπεριφορά µιας πύλης NAND δύο εισόδων για διαφορετικά διανύσµατα εισόδου.

Αυτό που µπορούµε να παρατηρήσουµε είναι ότι στην πρώτη περίπτωση έχουµε τη µικρότερη καθυστέρηση διάδοσης λόγω φόρτισης της εξόδου από τον παράλληλο συνδυασµό τρανζίστορ που άγουν ταυτόχρονα, ενώ στη δεύτερη περίπτωση άγει µόνο το ένα από τα δύο τρανζίστορ για φόρτιση της ίδιας χωρητικότητας οπότε φυσιολογικά η καθυστέρηση θα είναι µεγαλύτερη. Η τρίτη περίπτωση είναι και η χειρότερη καθώς άγει πάλι µόνο το ένα από τα δύο παράλληλα τρανζίστορ, αλλά εκτός της χωρητικότητας εξόδου φορτίζεται επιπλέον και η χωρητικότητα του εσωτερικού κόµβου 3 καθώς άγει επιπρόσθετα και το πρώτο τρανζίστορ σειράς.

Τέλος, εκτός από το µέγεθος της καθυστέρησης, η ύπαρξη των εσωτερικών κόµβων σε γενικές πύλες επηρεάζει επίσης και την κατανάλωση ισχύος, καθώς ανάλογα µε το ζεύγος των διανυσµάτων εισόδου που µετάγεται είναι δυνατή η φόρτιση των συγκεκριµένων κόµβων ακόµα και όταν η έξοδος παραµένει αµετάβλητη.

#### *Ασκήσεις*

1. Να εκτελεστεί το προηγούµενο παράδειγµα για µοναδιαία **συµµετρική** πύλη NAND σε τεχνολογία TSMC 0.25  $\mu$ m και με τάση τροφοδοσίας  $V_{DD} = 2.5 V$ , και να υπολογιστούν με το SPICE οι καθυστερήσεις διάδοσης  $t_{\text{pHL}}$  και  $t_{\text{pLH}}$  για τα χειρότερα ζεύγη διανυσµάτων εισόδου (προσέξτε ότι για τη χειρότερη καθυστέρηση καθόδου *pHL t* θα πρέπει να επιλέξετε ένα "προηγούµενο" διάνυσµα εισόδου τέτοιο ώστε η εσωτερική χωρητικότητα στο pull-down στάδιο να είναι αρχικά φορτισµένη).

2. Το ακόλουθο σχήµα δείχνει την υλοποίηση ενός πλήρη αθροιστή (1-bit) σε κυκλωµατικό επίπεδο µε τη χρήση δύο σύνθετων πυλών CMOS και δύο αντιστροφέων.

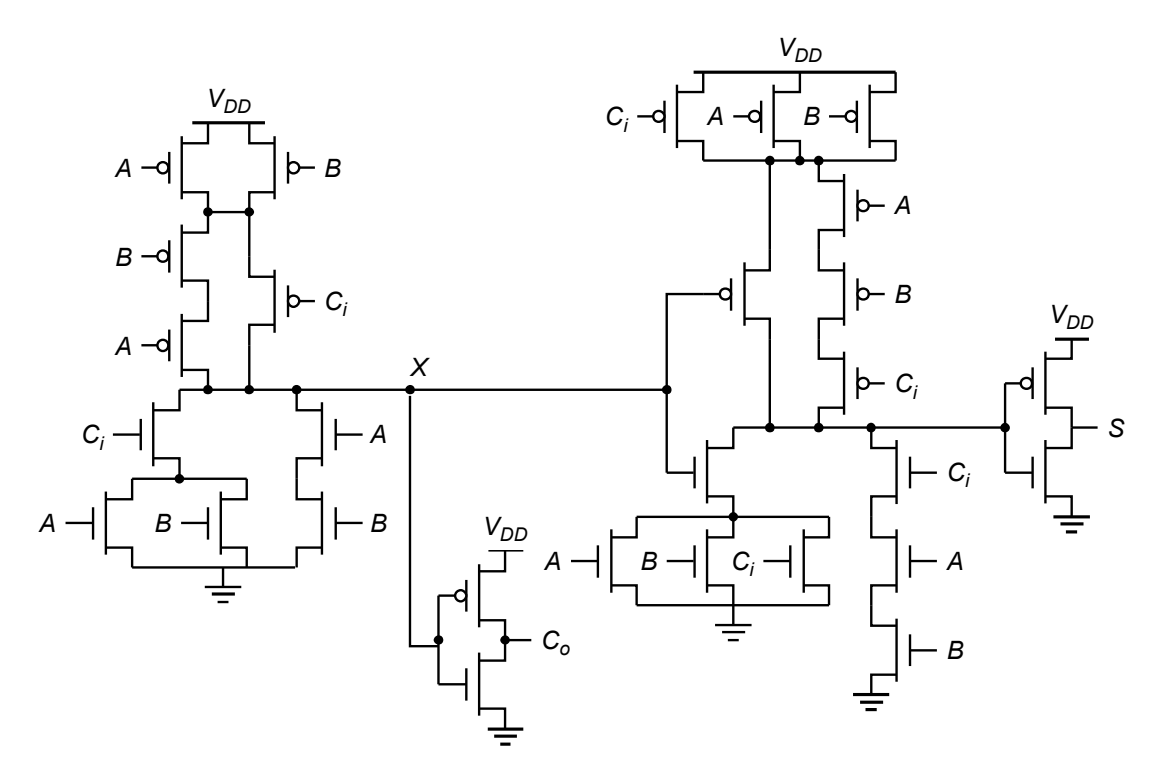

Να προσδιοριστούν αρχικά οι λογικές συναρτήσεις που υλοποιούν οι δύο σύνθετες πύλες και να επιβεβαιωθεί η λειτουργία του κυκλώµατος ως πλήρης αθροιστής. Εν συνεχεία να υπολογιστούν τα πλάτη των τρανζίστορ των σύνθετων πυλών τα οποία οδηγούν σε συνολικές αντιστάσεις ανόδου/καθόδου ίσες µε εκείνες ενός συµµετρικού αντιστροφέα µε πλάτη τρανζίστορ *W<sup>n</sup>* = 1 <sup>µ</sup>*m* και *<sup>p</sup> <sup>n</sup> <sup>p</sup> W<sup>n</sup> W* = (*k*′ / *k*′ ) . Με βάση τα υπολογισµένα πλάτη να δηµιουργηθεί το κατάλληλο αρχείο εισόδου SPICE για την περιγραφή της **πρώτης σύνθετης πύλης** του αθροιστή και την εκτέλεση µεταβατικής ανάλυσης (να γίνει χρήση των γνωστών παραµέτρων τεχνολογίας TSMC .0 25 <sup>µ</sup>*m* και τάση τροφοδοσίας *VDD* = 5.2 *V* , ενώ επίσης να θεωρηθεί ότι το µήκος πηγής/υποδοχής είναι *L<sup>D</sup>* = 5µ*m* ). Για την έξοδο της σύνθετης πύλης εισάγετε µόνο τη χωρητικότητα πύλης τρανζίστορ στο SPICE υπολογισµένη από τον τύπο *ox*  $=\frac{\varepsilon_{ox}}{4}WL$ , όπου  $\varepsilon_{ox} = 4 \cdot \varepsilon_0 = 4 \cdot 8.85 \cdot 10^{-14}$  F / cm  $\varepsilon_{ox} = 4 \cdot \varepsilon_0 = 4 \cdot 8.85 \cdot 10^{-14} F/cm$ . Κατόπιν, με κατάλληλο

*WL t C ox g*  $\boldsymbol{0}$ 

αριθμό μεταβατικών αναλύσεων, να προσδιοριστούν οι καθυστερήσεις διάδοσης  $t_{\text{mHL}}$ και *pLH t* για όλα τα δυνατά διανύσµατα εισόδου του αθροιστή. Για τα "προηγούµενα" διανύσµατα να θεωρήστε όλες (και τις τρεις) εισόδους είτε αρχικά σε λογικό 1, είτε αρχικά σε λογικό 0, ανάλογα µε το ποιος συνδυασµός διανυσµάτων προκαλεί µετάβαση στην έξοδο της σύνθετης πύλης. Οι χρόνοι µετώπων ανόδου και καθόδου για τις εισόδους που εκτελούν μεταγωγή είναι  $t_r = t_f = 1.5$  ns.

#### **7. Κατανάλωση ισχύος πυλών και κυκλωµάτων CMOS**

Ένα µεγάλο πλεονέκτηµα της τεχνολογίας CMOS (ίσως το µεγαλύτερο µαζί µε τα εξαιρετικά περιθώρια θορύβου) είναι η πρακτικά αµελητέα κατανάλωση ισχύος σε συνθήκες ηρεµίας, µε τη µοναδική δραστηριότητα να προέρχεται από την αγωγή

υποκατωφλίου (subthreshold) των τρανζίστορ που βρίσκονται σε αποκοπή και τα πολύ µικρά ρεύµατα ανάστροφης πόλωσης των διαφόρων παρασιτικών ενώσεων (διόδων) p-n. Κατά τη διεξαγωγή, όµως, µιας λογικής µετάβασης ο αντιστροφέας CMOS εµφανίζει σηµαντική κατανάλωση ισχύος, η οποία οφείλεται κατά κύριο λόγο στη φόρτιση/εκφόρτιση της χωρητικότητας εξόδου µέσω των τρανζίστορ που ορίζουν τα στάδια pull-up και pull-down, και κατά ένα µικρότερο ποσοστό στο ρεύµα βραχυκύκλωσης που υφίσταται κατά το διάστηµα όπου και τα δύο τρανζίστορ άγουν ταυτόχρονα (λόγω της ύπαρξης πεπερασµένων χρόνων ανόδου και καθόδου) σχηµατίζοντας ένα µονοπάτι από την τροφοδοσία προς τη γείωση (Σχήµα 14).

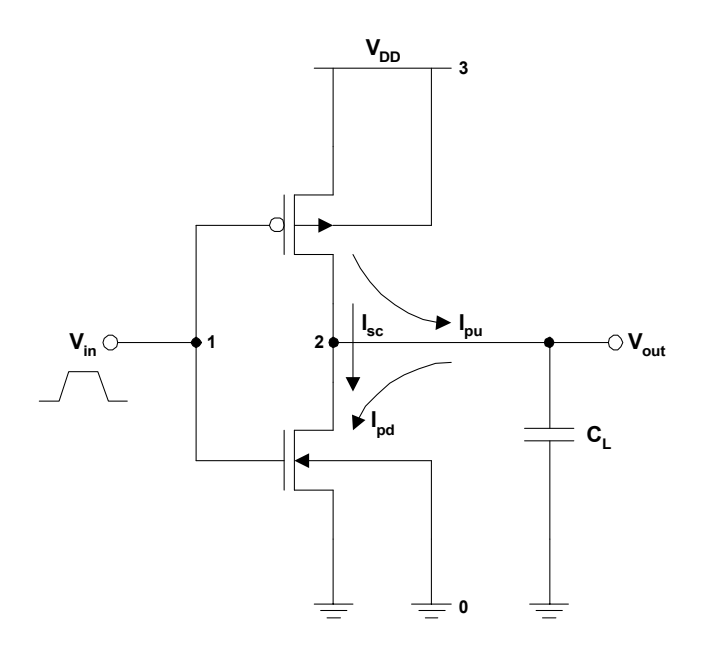

**Σχήµα 14.** Συνιστώσες (δυναµικής) κατανάλωσης ισχύος ενός αντιστροφέα CMOS.

Η ανάλυση της κατανάλωσης ισχύος του αντιστροφέα απαιτεί και πάλι τον προσδιορισµό της µεταβατικής απόκρισης σε κάποιον παλµό εισόδου, αλλά η αντικειμενική ποσότητα που ενδιαφέρει εδώ είναι το στιγμιαίο ρεύμα  $I_{DD} = f(t)$  της  $\pi$ ηγής τροφοδοσίας με το οποίο η παρεχόμενη ισχύς  $P(t) = V_{DD} \cdot I_{DD}(t)$  είναι ευθέως ανάλογη (εφόσον η τάση τροφοδοσίας V<sub>DD</sub> είναι σταθερή). Θεωρώντας την ίδια διάταξη αντιστροφέα που εξετάσαµε στο παράδειγµα της ενότητας 3, το τµήµα αρχείου SPICE για την εκτέλεση της µεταβατικής ανάλυσης και τον προσδιορισµό του στιγµιαίου ρεύµατος παροχής σε αυτόν (για παλµό εισόδου µε εύρος *PW* = 10 *ns* και χρόνους μετώπων ανόδου/καθόδου  $t_r = t_f = 7.5$  *ns*) είναι το ακόλουθο:

```
*Inverter power dissipation 
M1 2 1 0 0 NMOS W=2u L=0.8u AD=10p AS=10p PD=14u PS=14u 
M2 2 1 3 3 PMOS W=5.5u L=0.8u AD=27.5p AS=27.5p PD=21u PS=21u 
CLx 2 0 0.1p 
Vdd 3 0 DC 3.3 
Vin 1 0 PULSE (0 3.3 0 7.5n 7.5n 10n 30n) 
... 
.TRAN 0.001n 30n 
.PROBE V(1) V(2) I(Vdd).END
```
Τα αποτελέσµατα της προσοµοίωσης φαίνονται στο ακόλουθο Σχήµα 15:

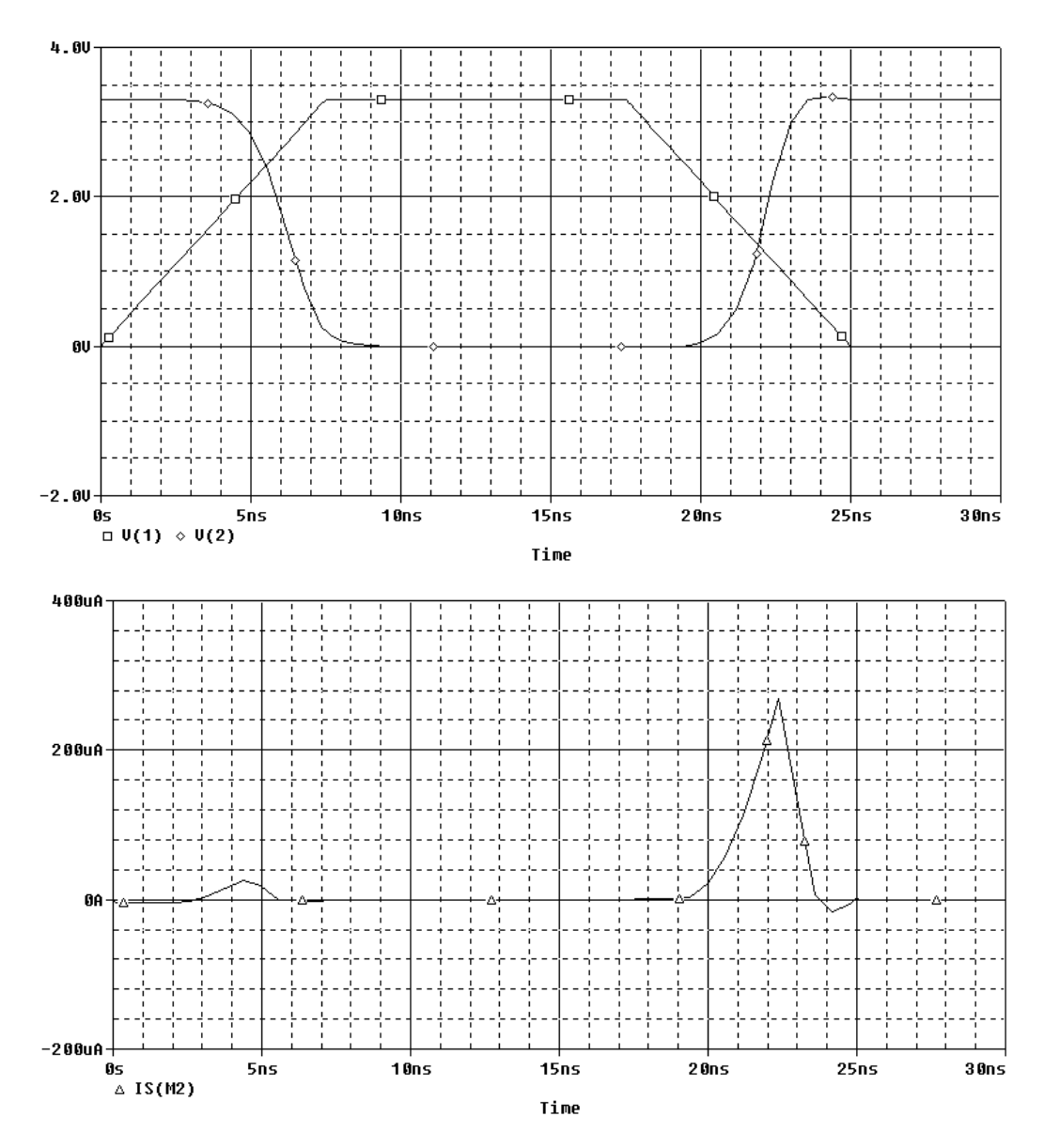

**Σχήµα 15.** Στιγµιαίο ρεύµα τροφοδοσίας ενός αντιστροφέα CMOS κατά την εκτέλεση µιας λογικής µετάβασης.

Η παροχή ισχύος από την πηγή τροφοδοσίας πραγµατοποιείται κατά τη φόρτιση της χωρητικότητας σε λογικό 1 µέσω του pMOS τρανζίστορ, ενώ κατά την εκφόρτιση αυτής µέσω του nMOS τρανζίστορ απλά επιτελείται η απαγωγή του αποθηκευµένου φορτίου προς τη γη. Και στις δύο περιπτώσεις υπάρχει ένα µικρό ρεύµα βραχυκύκλωσης το οποίο διέρχεται ταυτόχρονα και από τα δύο τρανζίστορ και υπερτίθεται στο ρεύµα φόρτισης/εκφόρτισης (όπου αυτό υπάρχει). Ο χρονικός µέσος

 $P_T = \frac{1}{T} \int_0^T P(t) dt$ *P* 0 ( ) 1 της στιγµιαίας ισχύος σε διάστηµα µιας περιόδου ρολογιού *Τ* αποτελεί την ποσότητα της µέσης ισχύος που καταναλώνεται από τον αντιστροφέα στο διάστηµα αυτό.

#### *Ασκήσεις*

1. Για τον αντιστροφέα του παραδείγματος (και για τεχνολογία TSMC 0.25 μm με τάση τροφοδοσίας *VDD* = 5.2 *V* ) να υπολογίσετε τη µέση κατανάλωση ισχύος και την παροχή ενέργειας από την τροφοδοσία για τη μεταγωγή  $1 \rightarrow 0 \rightarrow 1$  της εξόδου σε διάστηµα 30 *ns*. Να χρησιµοποιήσετε τη δυνατότητα που παρέχει το PSpice για ολοκλήρωση µιας χρονικής συνάρτησης *y* = *f* (*t*) , µέσω απεικόνισης της έκφρασης S(*y*).

2. Για την πρώτη σύνθετη πύλη του πλήρη αθροιστή από τη δεύτερη άσκηση της προηγούµενης ενότητας, να εκτελέσετε κατάλληλη µεταβατική ανάλυση στην οποία να καλύπτονται διαδοχικά όλοι οι 8 συνδυασμοί εισόδων από  $ABC_i = 000$  μέχρι *ABC<sup>i</sup>* = 111 (η *C<sup>i</sup>* είναι η είσοδος που µεταβάλλεται συχνότερα). Η χρονική απόσταση µεταξύ διαδοχικών µεταβολών των εισόδων να είναι η ελάχιστη δυνατή στην οποία η πύλη είναι λειτουργική (αυτή θα πρέπει να είναι ίση µε τη µέγιστη καθυστέρηση που παρατηρείται στο κύκλωµα για τη συγκεκριµένη ακολουθία εισόδων, και θα µπορούσε να αποτελέσει την περίοδο ρολογιού για το συγκεκριµένο κύκλωµα µε τη συγκεκριµένη λειτουργία). Για ευκολία να θεωρήσετε ακαριαία µέτωπα παλµών κατά τη µετάβαση των εισόδων. Για τον ελάχιστο χρόνο µεταξύ διαδοχικών µεταβάσεων να υπολογίστε πειραµατικά τη µέση κατανάλωση ισχύος του κυκλώµατος, και να τη συγκρίνετε µε εκείνη που προβλέπεται θεωρητικά (κατόπιν υπολογισµού του συντελεστή δραστηριότητας µεταγωγής της εξόδου της πύλης).

### **8. Στατική (DC) ανάλυση ενισχυτή κοινής πηγής CMOS**

Ένας ενισχυτής κοινής πηγής CMOS (για υλοποίηση ολοκληρωµένου κυκλώµατος) φαίνεται στο Σχήµα 16. Ο υπολογισµός της χαρακτηριστικής µεταφοράς τάσης του γίνεται από το SPICE µε στατική (DC) ανάλυση και φαίνεται στο Σχήµα 17. Οι λεπτοµέρειες της ανάλυσης περιγράφονται στο Παράδειγµα 6.15 του βιβλίου των A. Sedra και K. Smith.

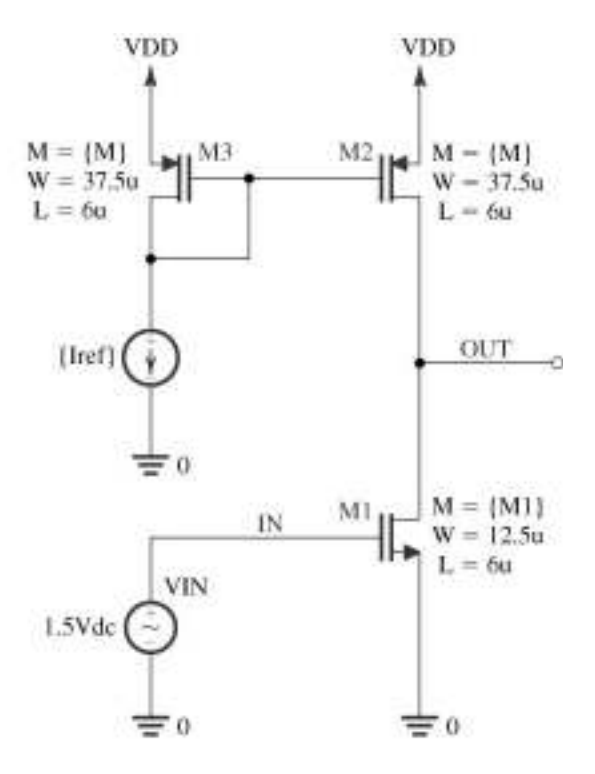

**Σχήµα 16.** Ενισχυτής κοινής πηγής CMOS.

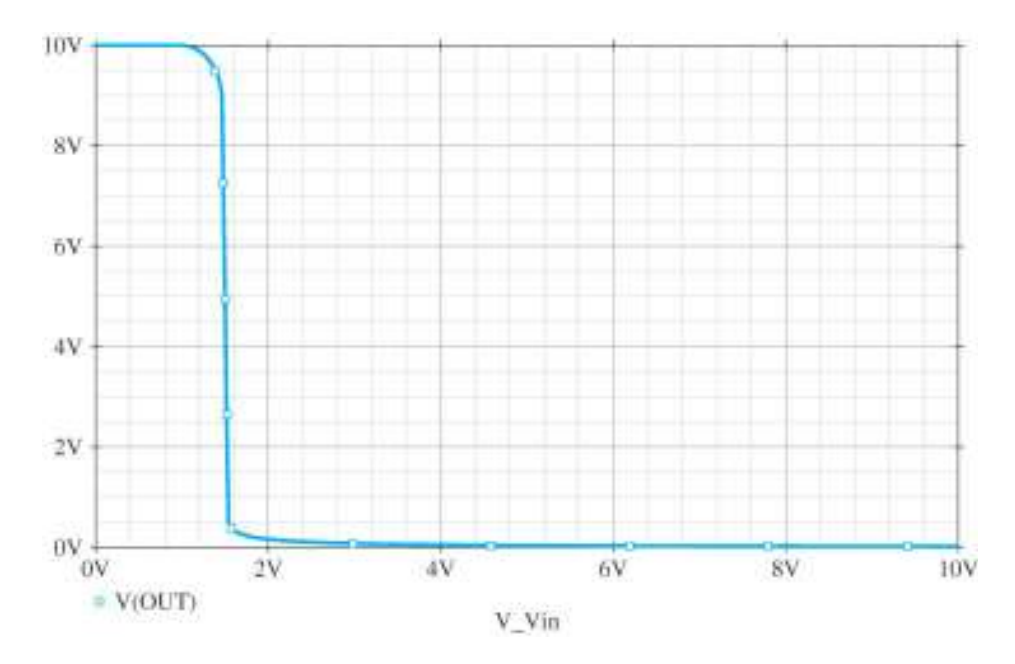

**Σχήµα 17.** Χαρακτηριστική τάσης ενισχυτή κοινής πηγής CMOS του Σχήµατος 18.

### *Άσκηση*

1. Να εκτελεστεί το Παράδειγµα 6.15 του βιβλίου των A. Sedra και K. Smith για transistor τεχνολογίας TSMC 0.25 μm και με τάση τροφοδοσίας  $V_{DD} = 2.5 V$ . Να επιβεβαιωθεί το προκύπτον κέρδος τάσης για ασθενές σήµα ηµιτόνου κατάλληλου πλάτους και συχνότητας 1 *KHz* , που υπερτίθεται στην τάση πόλωσης του ενισχυτή [να προσαρτηθεί στη γραµµή δήλωσης της VIN η περιγραφή: SIN(0 <magnitude>  $\langle$  freq in Hz> 0 0  $\langle$  phase in degrees>)].

### **9. Ανάλυση συχνότητας (AC) ενισχυτή κοινής πηγής µε φορτίο αντίστασης**

Ένας ενισχυτής κοινής πηγής µε φορτίο αντίστασης (για υλοποίηση διακριτών στοιχείων) φαίνεται στο Σχήµα 18. Ο υπολογισµός της απόκρισης συχνότητάς του γίνεται από το SPICE µέσω της εντολής .AC και φαίνεται στο Σχήµα 19. Οι λεπτοµέρειες της ανάλυσης περιγράφονται στο Παράδειγµα 4.14 του βιβλίου των A. Sedra και K. Smith.

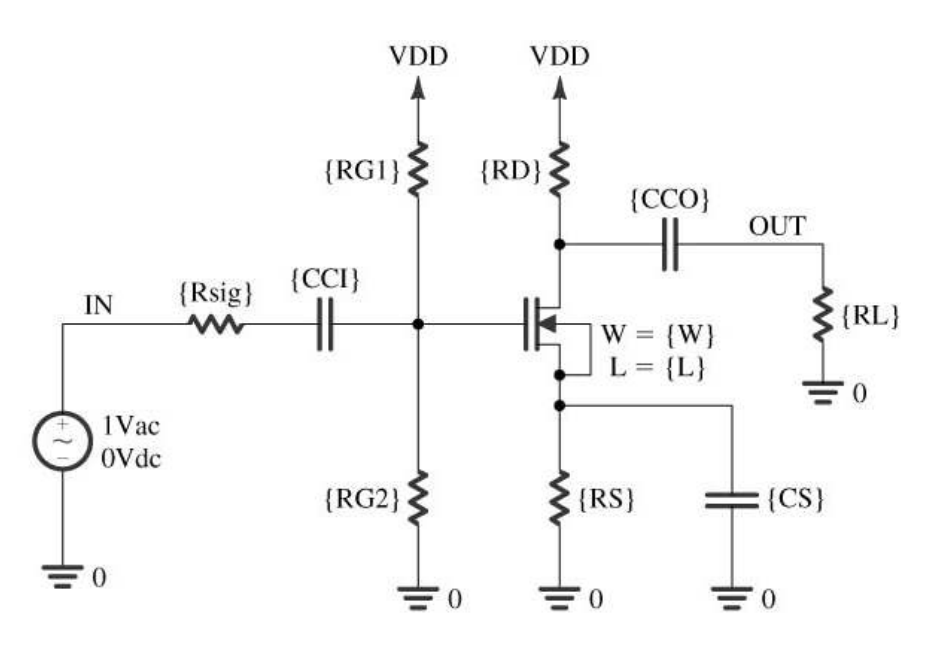

**Σχήµα 18.** Ενισχυτής κοινής πηγής µε φορτίο αντίστασης.

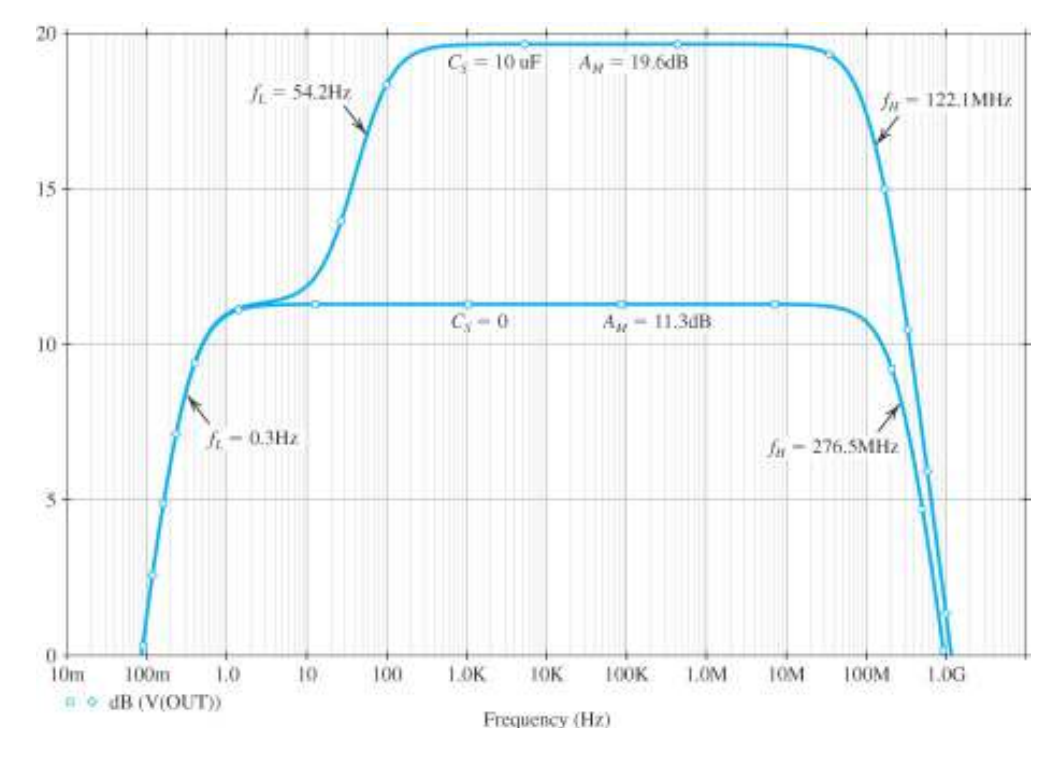

**Σχήµα 19.** Απόκριση συχνότητας του ενισχυτή κοινής πηγής του Σχήµατος 16.

#### *Άσκηση*

1. Να εκτελεστεί το Παράδειγµα 4.14 του βιβλίου των A. Sedra και K. Smith για transistor τεχνολογίας TSMC 0.25 μm και με τάση τροφοδοσίας  $V_{DD} = 2.5 V$ . Να επιβεβαιωθούν τα αποτελέσµατα για κατάλληλα ασθενή ηµιτονοειδή σήµατα (υπερτιθέµενα στην τάση πόλωσης) µε συχνότητες - χαµηλές και υψηλές - εντός και εκτός του εύρους ζώνης του ενισχυτή [να προσαρτηθεί στη γραµµή δήλωσης της VIN η περιγραφή: AC(<magnitude> <phase in degrees>)].

### **Παράρτηµα Α: Εισαγωγή απαιτούµενων κυκλωµατικών στοιχείων και σύνταξη εντολών στο SPICE**

#### *Αντίσταση*

 $R$ <name> <(+) node> <(-) node> <value>

#### *Χωρητικότητα*

 $C$  <  $\langle + \rangle$  node >  $\langle - \rangle$  node >  $\langle$  value >

#### *Τρανζίστορ MOS*

M<name> <drain node> <gate node> <source node> <br/> <br/> <br/> <br/> <br/> <br/>substrate node> + <model name> [W=<value>] [L=<value>] [AD=<value>] [AS=<value>] + [PD=<value>] [PS=<value>] [NRD=<value>] [NRS=<value>] + [NRG=<value>] [NRB=<value>] [M=<value>] [N=<value>]

#### *∆ήλωση µοντέλου MOS*

.MODEL <model name> NMOS ([<parameter name>=<value>]) .MODEL <model name> PMOS ([<parameter name>=<value>])

#### *Ανεξάρτητη πηγή τάσης και εξωτερική διέγερση*

V<name> <(+) node> <(-) node> <value> [AC <magn> <phase>] [transient spec]

#### *Μεταβατική διέγερση παλµού (σε πηγή τάσης)*

PULSE (<initial voltage> <pulsed voltage> <delay> + <fall time> <rise time> <pulse width> <period>)

#### *Στιγµιότυπο υποκυκλώµατος*

X<name> [nodelist] <subcircuit name>

#### *∆ήλωση υποκυκλώµατος*

.SUBCKT <subcircuit name> [nodelist]

#### *Αρχικές συνθήκες τάσεων σε κόµβους*

.IC V(<nodelist>)=<value>

#### *Εκτέλεση ανάλυσης DC*

.DC <sweep variable name> <start value> <end value> <increment value>

#### *Εκτέλεση µεταβατικής ανάλυσης*

.TRAN <time step value> <final time value>

#### *Ανάλυση απόκρισης συχνότητας*

**.AC <sweep type> <number of points> <start frequency> <end frequency>**

#### *Απεικόνιση κυµατοµορφής*

.PROBE [output variables]

## **Παράρτηµα Β: Πίνακες εξισώσεων και παραµέτρων**

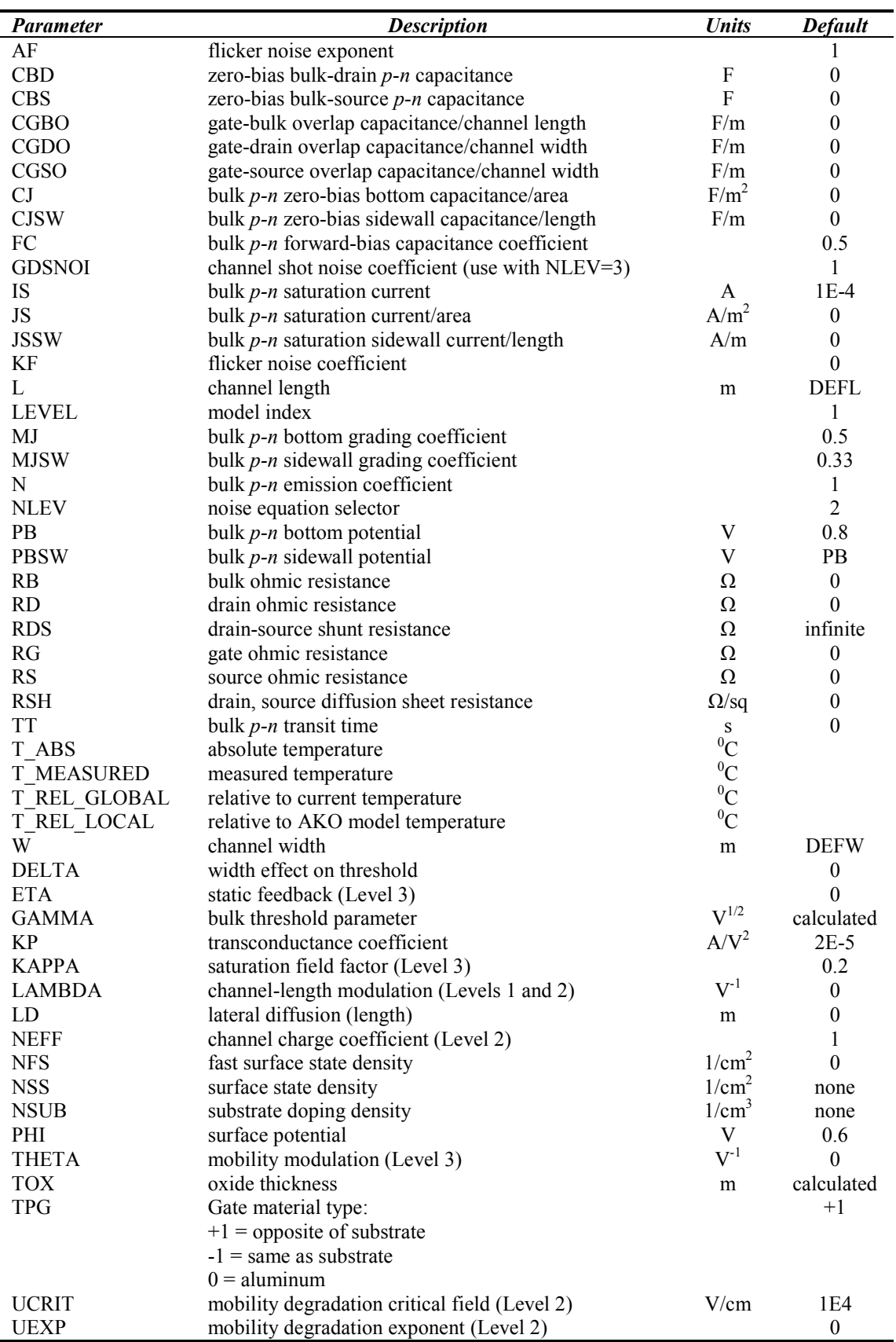

### *Περιγραφή παραµέτρων µοντέλου MOS για τα επίπεδα 1-3 του SPICE*

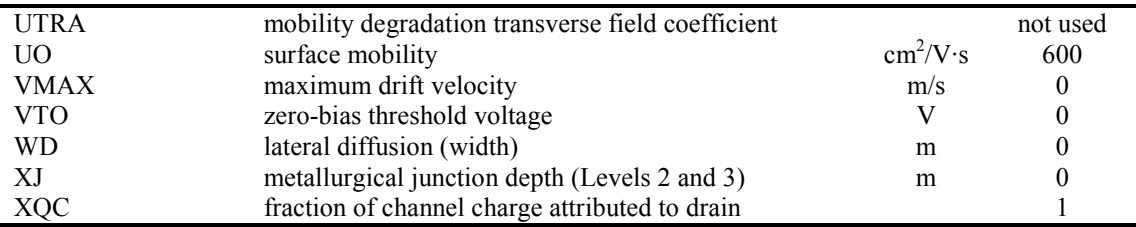

#### *Εξισώσεις ρεύµατος-τάσης για το µοντέλο επιπέδου 1 του MOS*

- Τρανζίστορ *nMOS* στην περιοχή της *αποκοπής*:  $I_{D,n} = 0$ ,  $V_{GS,n} < V_{T,n}$
- Τρανζίστορ *nMOS* στη *γραµµική* περιοχή:  $\sum_{n=1}^{N} \frac{W_n}{I} \left( 2(V_{GS,n} - V_{T,n}) V_{DS,n} - V_{DS,n}^2 \right),$ 2  $L_n \xrightarrow{\text{2V}} G S,n \quad r_{T,n} r_{DS,n} \quad r_{DS,n}$ *n*  $D_{n} = \frac{R_{n}}{2} \frac{H_{n}}{L_{n}} \Big( 2(V_{GS,n} - V_{T,n}) V_{DS,n} - V_{T,n} \Big)$  $I_{D,n} = \frac{k'_{n}}{2} \frac{W_{n}}{I_{n}} \Big( 2(V_{GS,n} - V_{T,n}) V_{DS,n} -$ ′  $=\frac{\kappa_n}{2} \frac{V_n}{I} \left(2(V_{GS,n} - V_{T,n})V_{DS,n} - V_{DS,n}^2\right), V_{GS,n} \geq V_{T,n}$  και  $V_{DS,n} < V_{GS,n} - V_{T,n}$
- Τρανζίστορ *nMOS* στην περιοχή του *κόρου*:  $(V_{GS,n} - V_{T,n})^2 (1 + \lambda V_{DS,n})$ 2  $L_n$ <sup>(r GS,n</sup>  $r_{T,n}$ ) (1 | Nr DS, 2  $\sigma$ ,  $\sigma$ ,  $\sigma$ ,  $\sigma$ ,  $\sigma$   $\sigma$   $\sigma$   $\sigma$   $\sigma$   $T, n$   $\sigma$   $\sigma$   $\sigma$   $\sigma$   $\sigma$   $\sigma$ *n*  $D_{n} = \frac{\kappa_{n}}{2} \frac{W_{n}}{L_{n}} (V_{GS,n} - V_{T,n})^{2} (1 + \lambda V_{T,n})$  $I_{D,n} = \frac{k'_n}{2} \frac{W_n}{I_n} (V_{GS,n} - V_{T,n})^2 (1 + \lambda)$ ′  $=\frac{\kappa_n}{2} \frac{r_n}{I} \frac{r_n}{V_{GS,n}} (V_{GS,n} - V_{T,n})^2 (1 + \lambda V_{DS,n})$ ,  $V_{GS,n} \geq V_{T,n}$  και  $V_{DS,n} \geq V_{GS,n} - V_{T,n}$
- Τρανζίστορ *pMOS* στην περιοχή της *αποκοπής*:  $I_{D,p} = 0$ ,  $V_{SG,p} < |V_{T,p}|$
- Τρανζίστορ *pMOS* στη *γραµµική* περιοχή:  $\left(2(V_{SG,n}-|V_{T,n}|)V_{SD,n}-V_{SD,n}^{2}\right),$  $_{p,p} = \frac{p}{2} \frac{p}{I} \left( 2(V_{SG,p} - |V_{T,p}|) V_{SD,p} - V_{SD}^{2} \right)$ 2  $L_p \stackrel{\{\mathcal{L}(V, SG, p)}{=} \prod_{i=1}^{r} \sum_{j=1}^{r} \sum_{j=1}^{r} S_{p,j} p^{r}}$ *p*  $D_{D,p} = \frac{\kappa_p}{2} \frac{W_p}{L_p} \Big( 2(V_{SG,p} - \Big| V_{T,p} \Big|) V_{SD,p} - V_{P} \Big)$  $k'_n$  *W*  $I_{D,p} = \frac{P}{2} \frac{p}{I} \frac{p}{I} \left( 2(V_{SG,p} - |V_{T,p}|) V_{SD,p} - \right)$ ′  $=\frac{V_p}{2} \frac{V_p}{I} \left(2(V_{SG,p}-|V_{T,p}|)V_{SD,p}-V_{SD,p}^2\right), V_{SG,p} \geq |V_{T,p}| \text{ Kau } V_{SD,p} < V_{SG,p}-|V_{T,p}|$
- Τρανζίστορ *pMOS* στην περιοχή του *κόρου*:  $(V_{SG, p} - |V_{T, p}|)^2 (1 + \lambda V_{SD, p})$ 2  $L_p$   $(SG, p \mid T, p)$   $(1 + \lambda V)$   $SD$ 2  $\mathcal{S}_p$   $\mathcal{T}_2$   $\mathcal{T}_3$   $\mathcal{T}_4$   $\mathcal{T}_5$   $\mathcal{S}_6$   $\mathcal{S}_p$   $\mathcal{T}_7$   $\mathcal{T}_8$   $\mathcal{P}_1$   $\mathcal{T}_1$   $\mathcal{T}_2$   $\mathcal{T}_3$   $\mathcal{T}_4$   $\mathcal{T}_5$   $\mathcal{T}_7$   $\mathcal{T}_8$   $\mathcal{T}_9$   $\mathcal{T}_9$   $\mathcal{T}_1$   $\mathcal{T}_2$   $\mathcal{T}_3$   $\mathcal{T}_4$   $\mathcal{T}_5$  *p*  $p_{D,p} = \frac{\kappa_p}{2} \frac{W_p}{L_p} (V_{SG,p} - |V_{T,p}|)^2 (1 + \lambda V)$ *k W*  $I_{D,p} = \frac{-p}{2} \frac{p}{I} (V_{SG,p} - |V_{T,p}|)^2 (1 + \lambda)$ ′  $=\frac{V_p}{2} \frac{V_p}{I} \frac{V}{I} (V_{SG,p} - |V_{T,p}|)^2 (1 + \lambda V_{SD,p})$ ,  $V_{SG,p} \geq |V_{T,p}|$  και  $V_{SD,p} \geq V_{SG,p} - |V_{T,p}|$
- Τάση κατωφλίου τρανζίστορ *nMOS*:  $V_{T,n} = V_{T0,n} + \gamma_n \left( \sqrt{|2\phi_F|}_n + V_{SB,n} - \sqrt{|2\phi_F|}_n \right)$
- Τάση κατωφλίου τρανζίστορ *pMOS*:  $|V_{T,p}| = |V_{T0,p}| + \gamma_p \left( \sqrt{|2\phi_F|}_p + V_{BS,p} - \sqrt{|2\phi_F|}_p \right)$

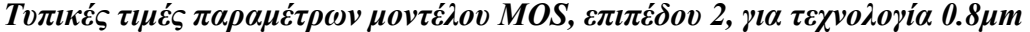

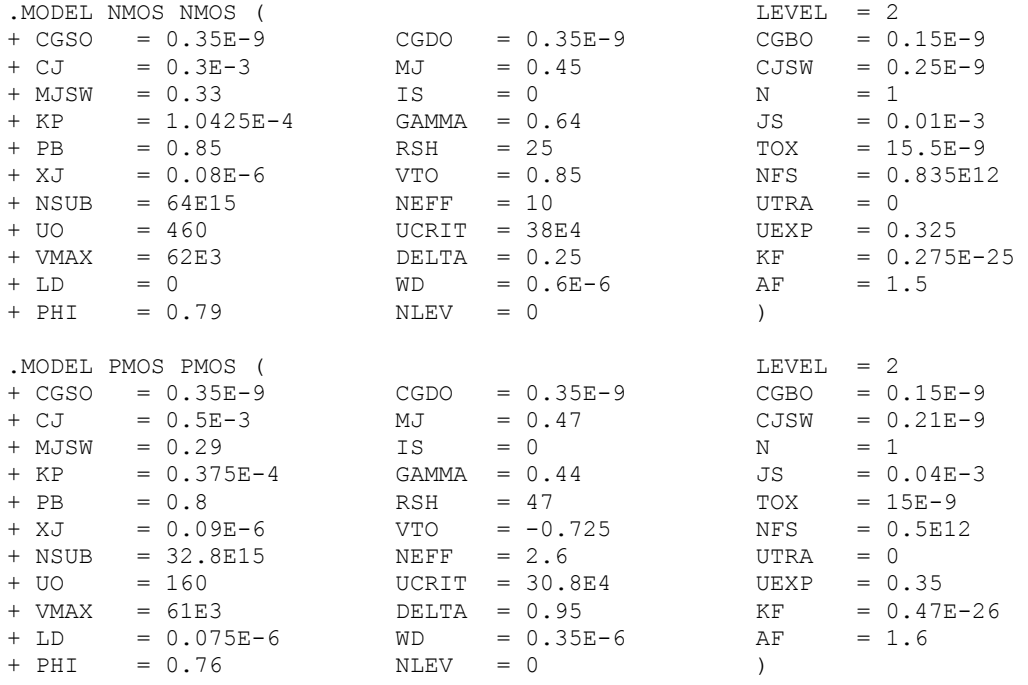

### *Τυπικές τιµές παραµέτρων µοντέλου MOS, επιπέδου 3, για τεχνολογία 0.5µm*

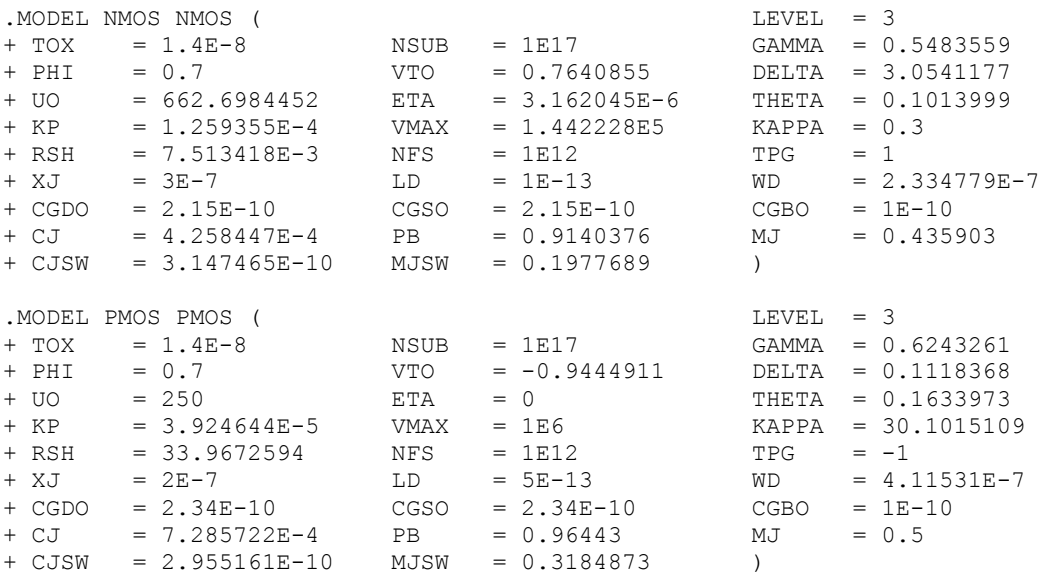

### *Τυπικές τιµές παραµέτρων µοντέλου MOS, επιπέδου 3, για τεχνολογία 0.35µm*

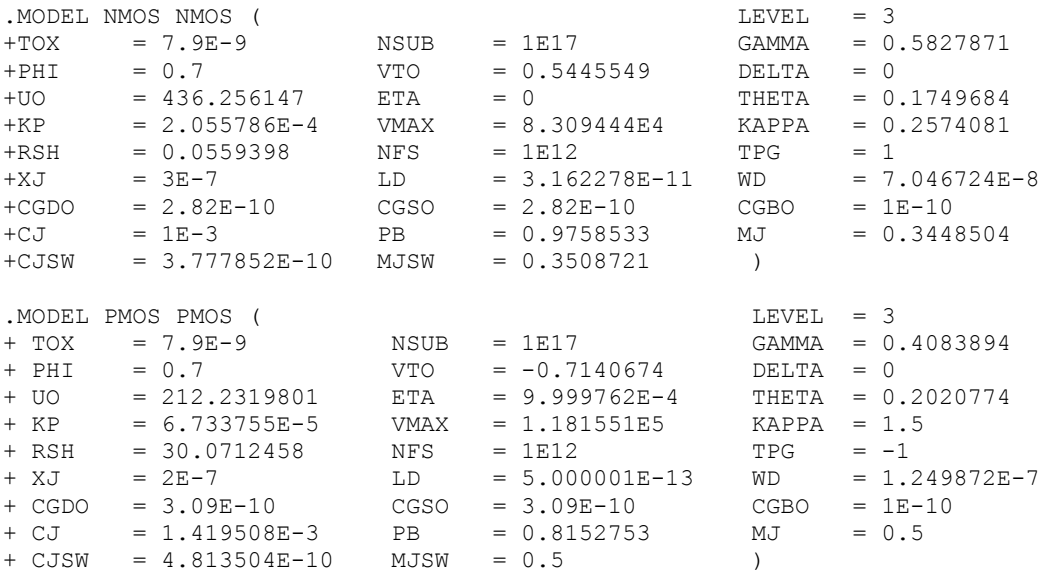

### *Τυπικές τιµές παραµέτρων µοντέλου MOS, επιπέδου 3, για τεχνολογία 0.25µm*

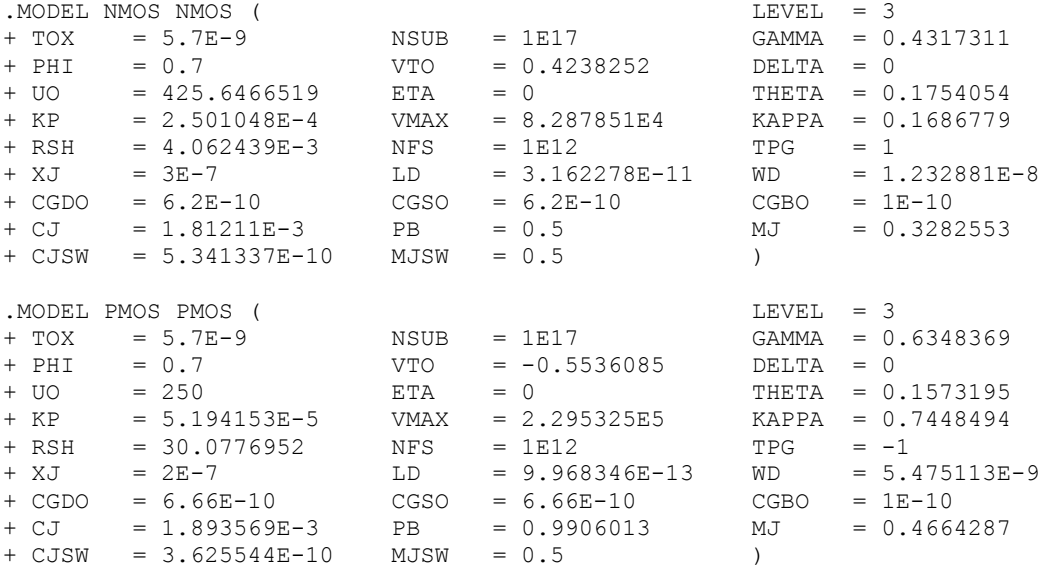

### *Τυπικές τιµές αντίστασης και χωρητικότητας διασυνδέσεων για τεχνολογίa 0.8µm*

- Αντίσταση φύλλου γραµµής *πολυπυριτίου*: 15 − 40 Ω /*sq*
- Αντίσταση φύλλου γραμμής *μετάλλου-1 ή 2*: 0.05 − 0.1 Ω/*sq*
- Αντίσταση επαφής *µετάλλου-1 ή 2 προς πολυπυρίτιο ή διάχυση*: 20 − 30 Ω
- Αντίσταση περάσματος (via) μετάλλου-2 προς μέταλλο-1: 0.2 0.3 Ω
- Χωρητικότητα γραµµής *πολυπυριτίου πάνω από υπόστρωµα* (µε ενδιάµεσο οξείδιο πεδίου): 0.066 *fF / μm<sup>2</sup>* (επιφανείας), 0.046 *fF / μm (*περιφερειακή)
- Χωρητικότητα γραµµής *µετάλλου-1 πάνω από υπόστρωµα* (µε ενδιάµεσο οξείδιο πεδίου): 0.030 *fF / μm<sup>2</sup>* (επιφανείας), 0.044 *fF / μm (*περιφερειακή)
- Χωρητικότητα γραµµής *µετάλλου-2 πάνω από υπόστρωµα* (µε ενδιάµεσο οξείδιο πεδίου): 0.016 *fF / μm<sup>2</sup>* (επιφανείας), 0.042 *fF / μm (*περιφερειακή)
- Χωρητικότητα γραµµής *µετάλλου-1 πάνω από πολυπυρίτιο*: 2 .0 053 *fF* / <sup>µ</sup>*m* (επιφανείας), .0 051 *fF* / <sup>µ</sup>*m* (περιφερειακή)
- Χωρητικότητα γραµµής *µετάλλου-2 πάνω από πολυπυρίτιο*: 2 .0 021 *fF* / <sup>µ</sup>*m* (επιφανείας), .0 045 *fF* / <sup>µ</sup>*m* (περιφερειακή)
- Χωρητικότητα γραµµής *µετάλλου-2 πάνω από µέταλλο-1*: 2 .0 035 *fF* / <sup>µ</sup>*m* (επιφανείας), .0 051 *fF* / <sup>µ</sup>*m* (περιφερειακή)